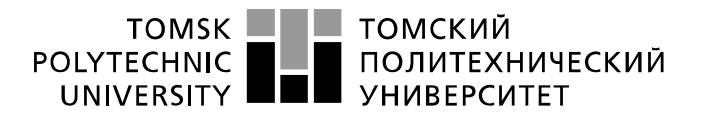

Министерство науки и высшего образования Российской Федерации федеральное государственное автономное образовательное учреждение высшего образования «Национальный исследовательский Томский политехнический университет» (ТПУ)

Школа – Инженерная школа информационных технологий и робототехники Направление подготовки – 15.03.04 Автоматизация технологических процессов и производств

Отделение школы (НОЦ) – Отделение автоматизации и робототехники

## **БАКАЛАВРСКАЯ РАБОТА**

**Тема работы**

**Регулятор системы контроля уровня жидкости в резервуаре на основе нечеткой логики**

УДК 004.42:004.942:681.515:681.128

Студент

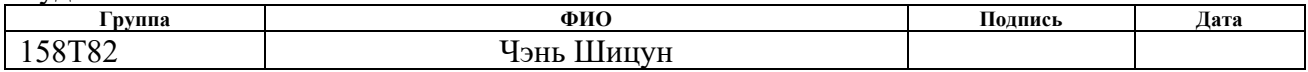

Руководитель ВКР

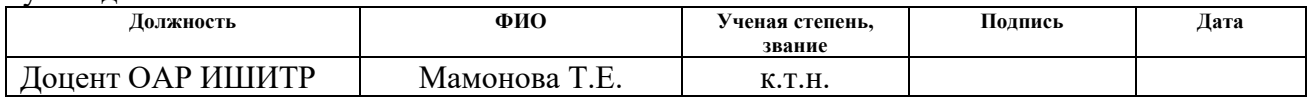

### **КОНСУЛЬТАНТЫ ПО РАЗДЕЛАМ:**

По разделу «Финансовый менеджмент, ресурсоэффективность и ресурсосбережение»

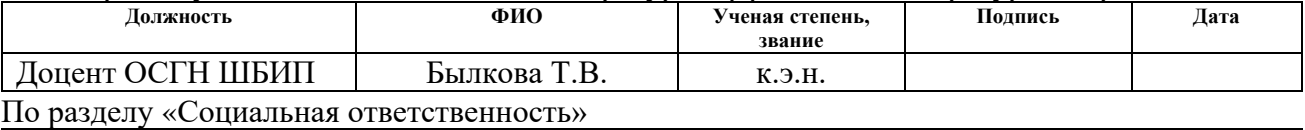

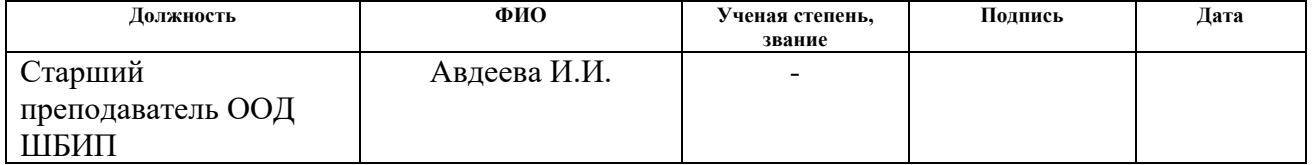

### **ДОПУСТИТЬ К ЗАЩИТЕ:**

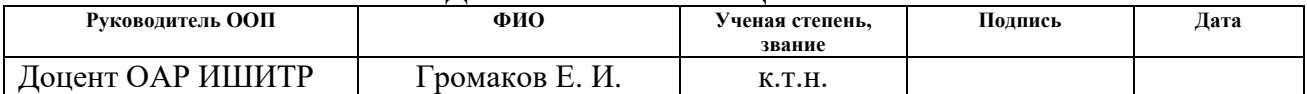

# **ПЛАНИРУЕМЫЕ РЕЗУЛЬТАТЫ ОСВОЕНИЯ ООП**

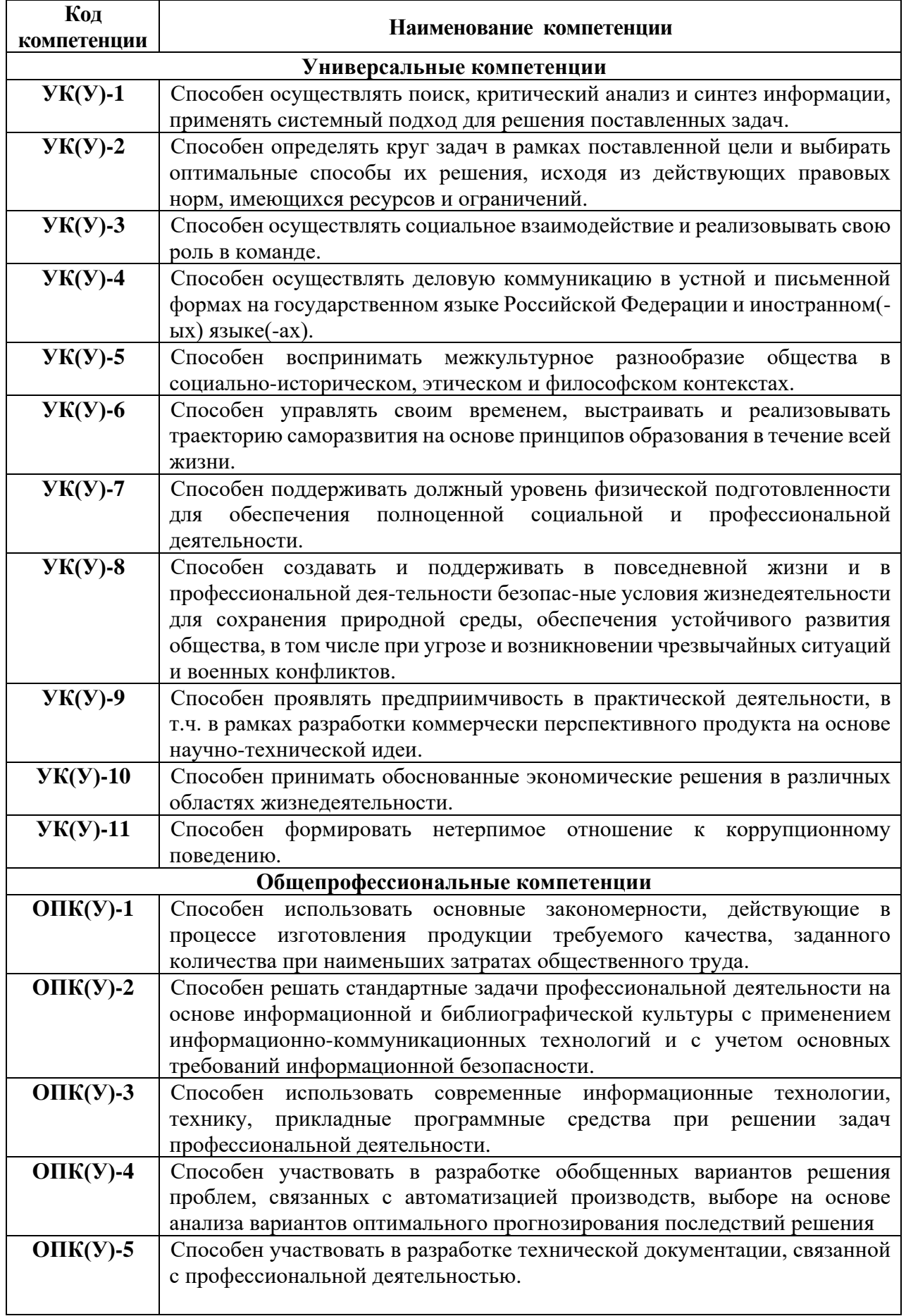

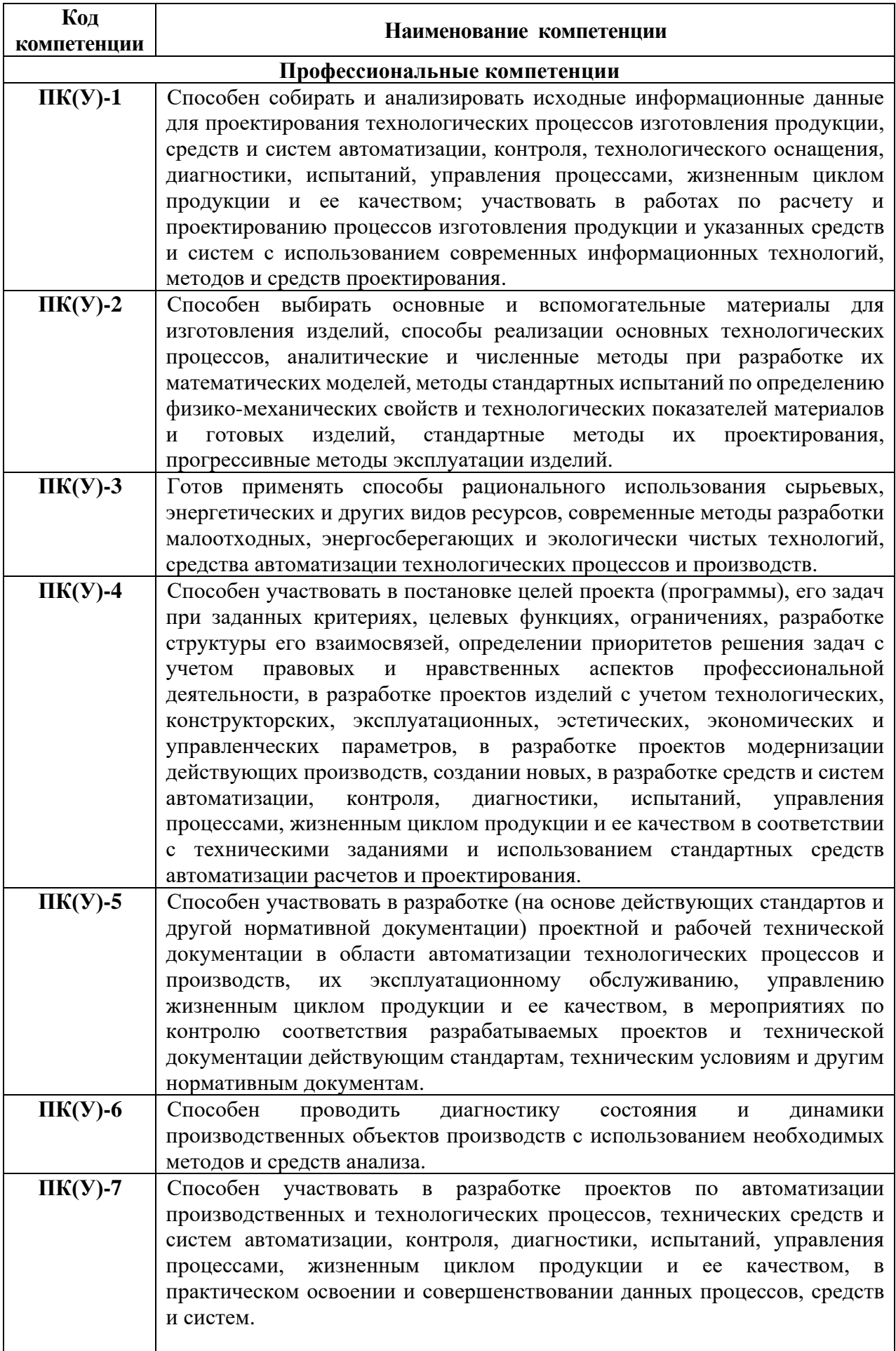

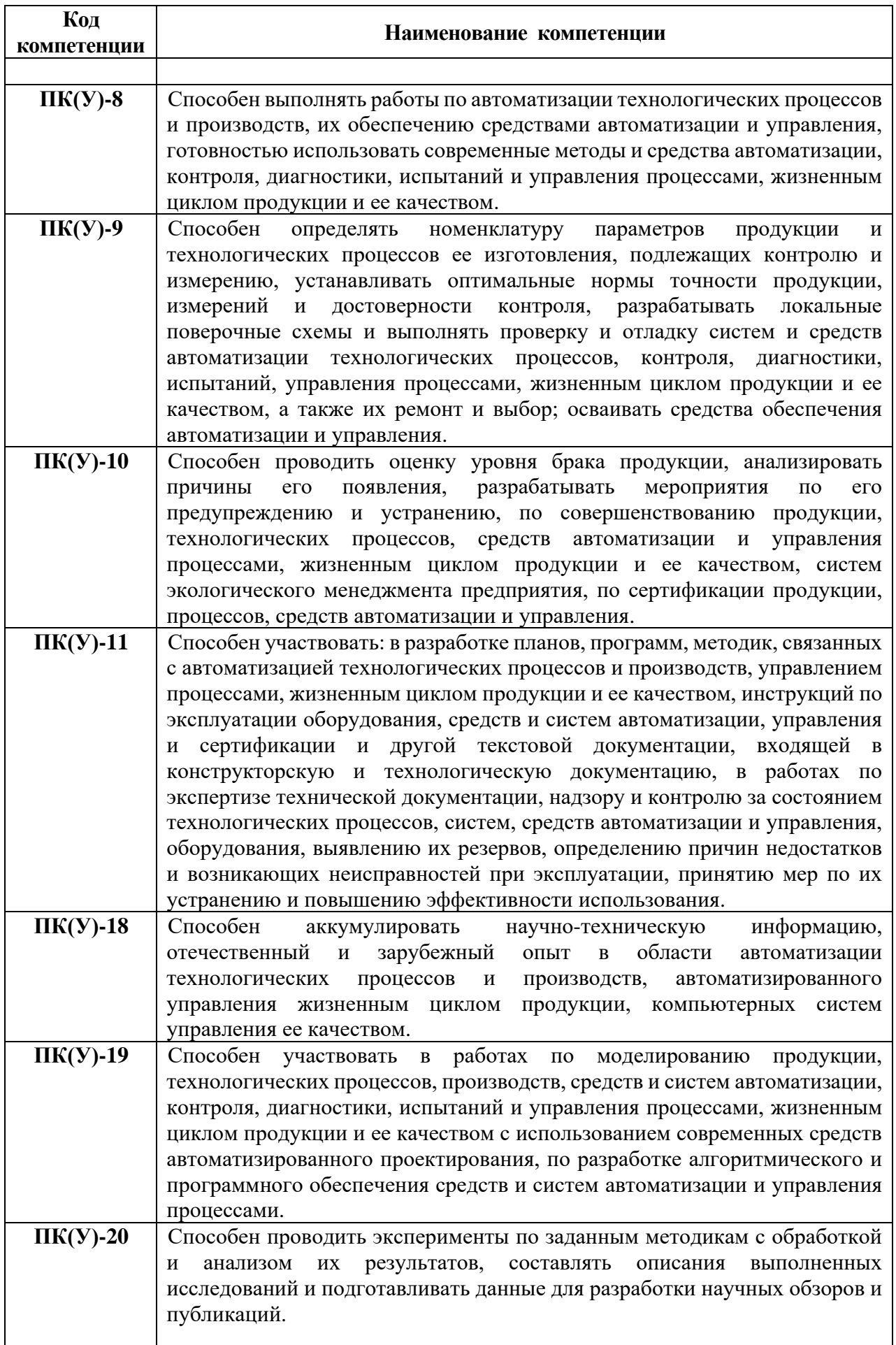

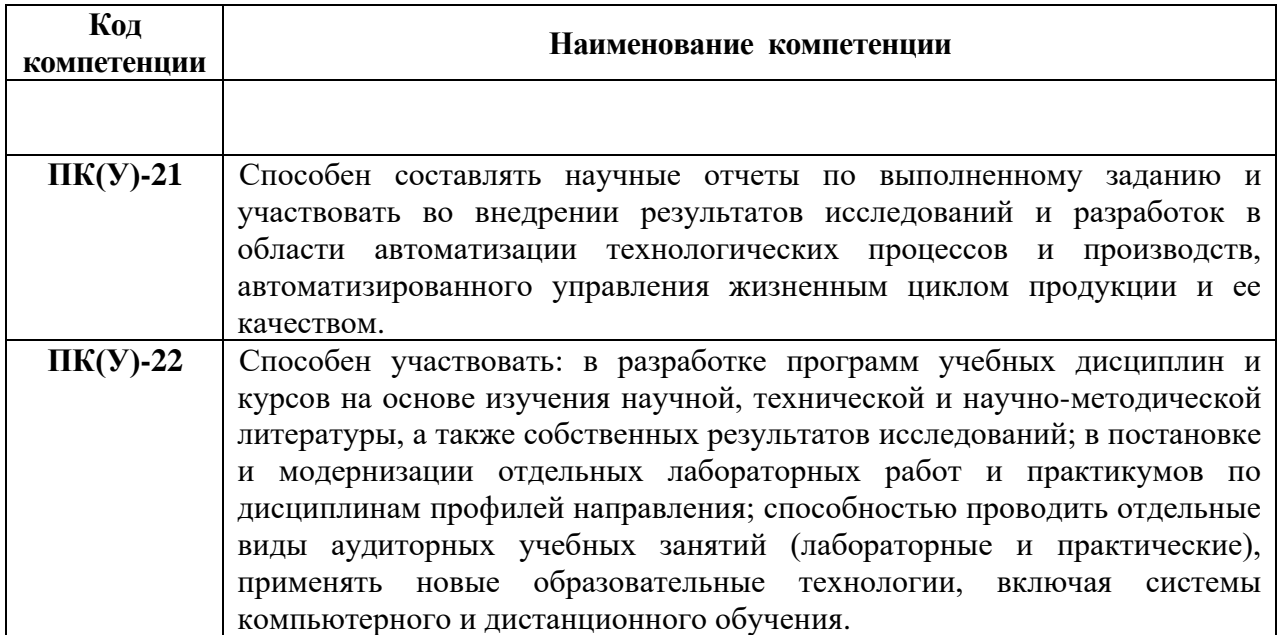

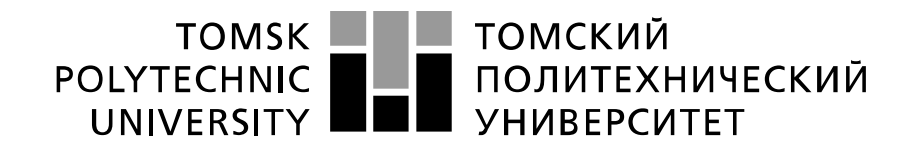

#### Министерство науки и высшего образования Российской Федерации федеральное государственное автономное образовательное учреждение высшего образования «Национальный исследовательский Томский политехнический университет» (ТПУ)

Школа – Инженерная школа информационных технологий и робототехники Направление подготовки – 15.03.04 Автоматизация технологических процессов и производств Отделение школы (НОЦ) – Отделение автоматизации и робототехники

### УТВЕРЖДАЮ: Руководитель ООП

\_\_\_\_\_ \_\_ \_\_\_\_\_\_\_\_ \_\_\_\_\_\_\_\_\_\_\_\_ (Подпись) (Дата) (Ф.И.О.)

### **ЗАДАНИЕ**

### **на выполнение выпускной квалификационной работы**

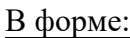

### Бакалаврской работы

(бакалаврской работы, дипломного проекта/работы, магистерской диссертации)

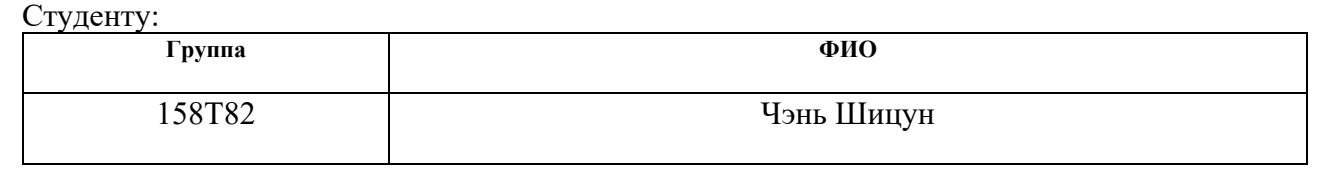

Тема работы:

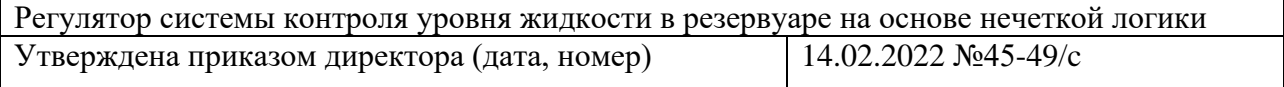

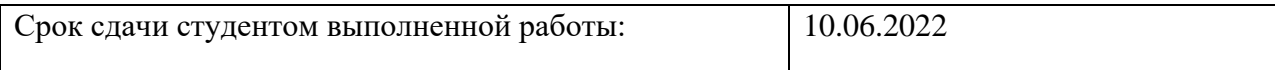

## **ТЕХНИЧЕСКОЕ ЗАДАНИЕ:**

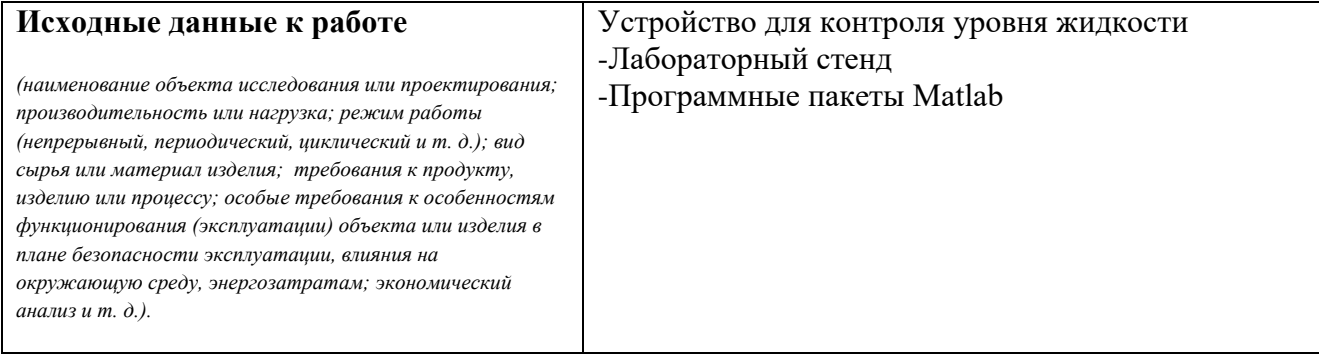

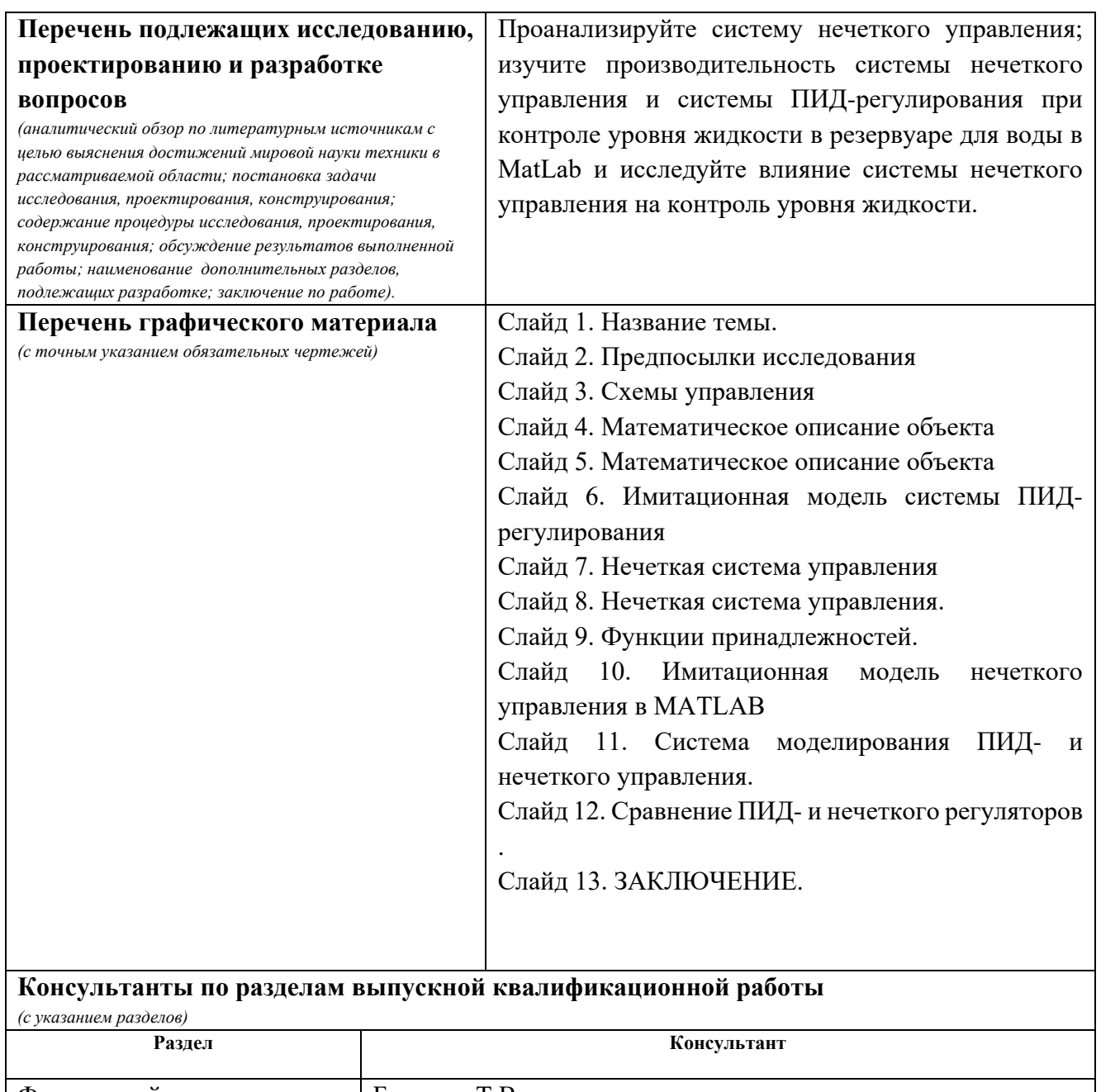

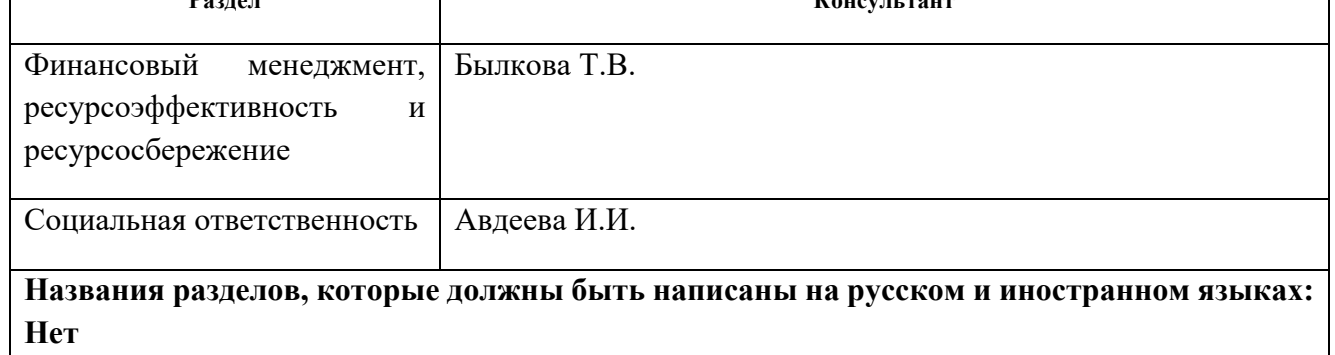

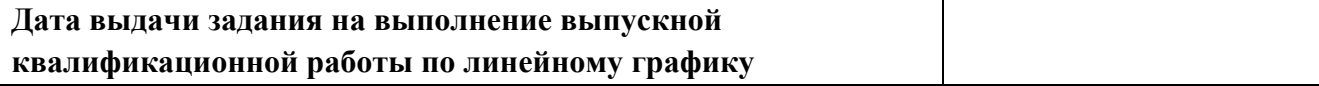

## **Задание выдал руководитель / консультант (при наличии):**

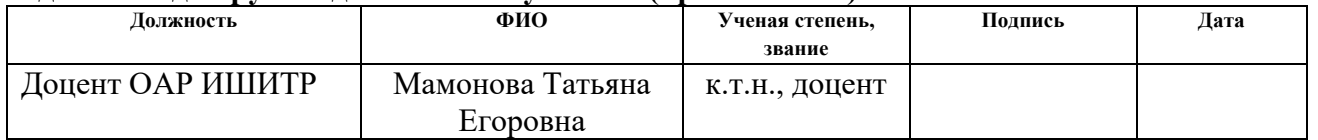

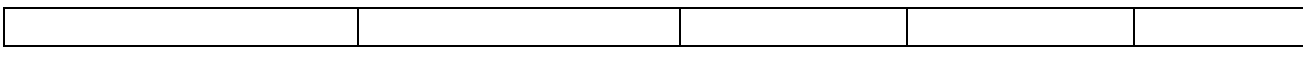

#### **Задание принял к исполнению студент:**

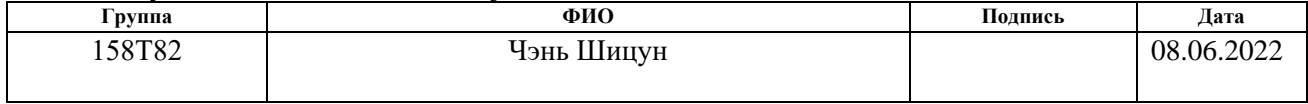

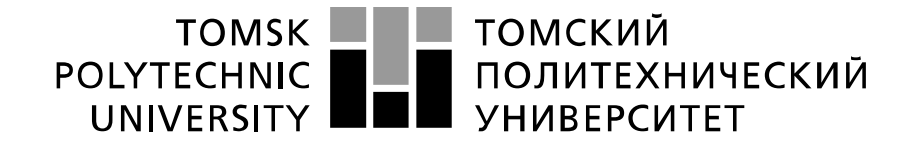

#### Министерство науки и высшего образования Российской Федерации федеральное государственное автономное образовательное учреждение высшего образования «Национальный исследовательский Томский политехнический университет» (ТПУ)

Школа – Инженерная школа информационных технологий и робототехники Направление подготовки – 15.03.04 Автоматизация технологических процессов и производств

Уровень образования – Бакалавриат Отделение школы (НОЦ) – Отделение автоматизации и робототехники Период выполнения – Весенний семестр 2021 /2022 учебного года

Форма представления работы:

Бакалаврская работа

(бакалаврская работа, дипломный проект/работа, магистерская диссертация)

## **КАЛЕНДАРНЫЙ РЕЙТИНГ-ПЛАН выполнения выпускной квалификационной работы**

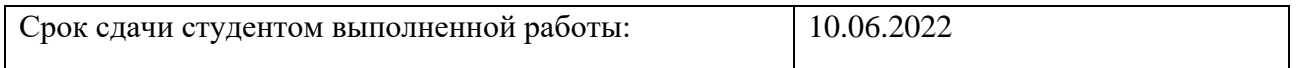

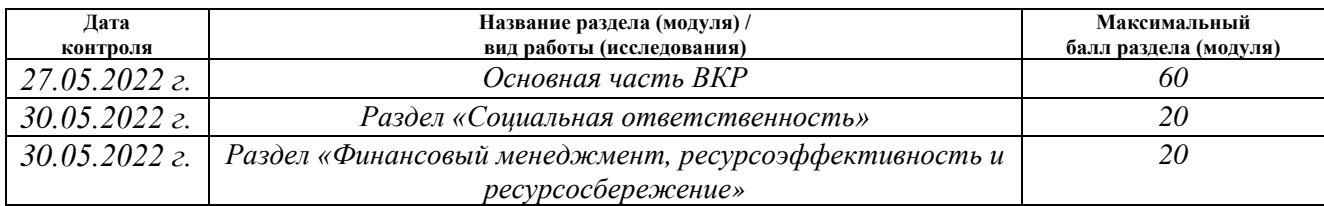

#### **СОСТАВИЛ: Руководитель ВКР**

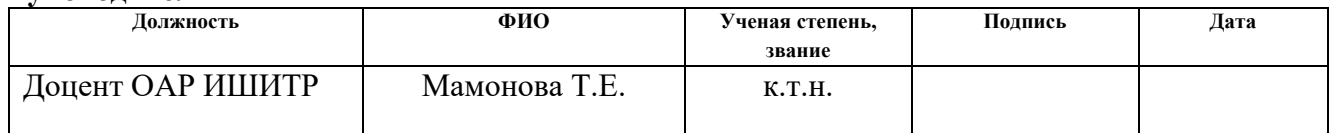

### **СОГЛАСОВАНО:**

**Руководитель ООП**

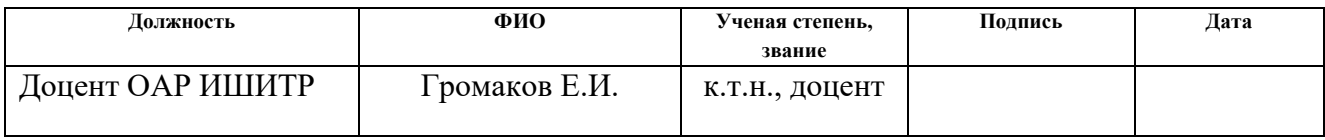

### **ЗАДАНИЕ ДЛЯ РАЗДЕЛА «СОЦИАЛЬНАЯ ОТВЕТСТВЕННОСТЬ»**

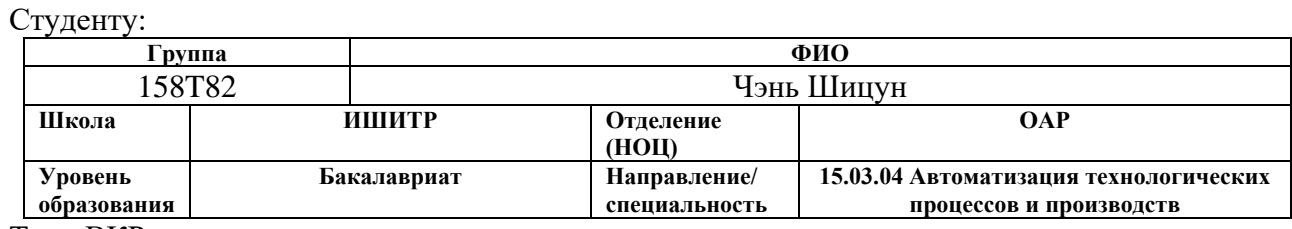

Тема ВКР:

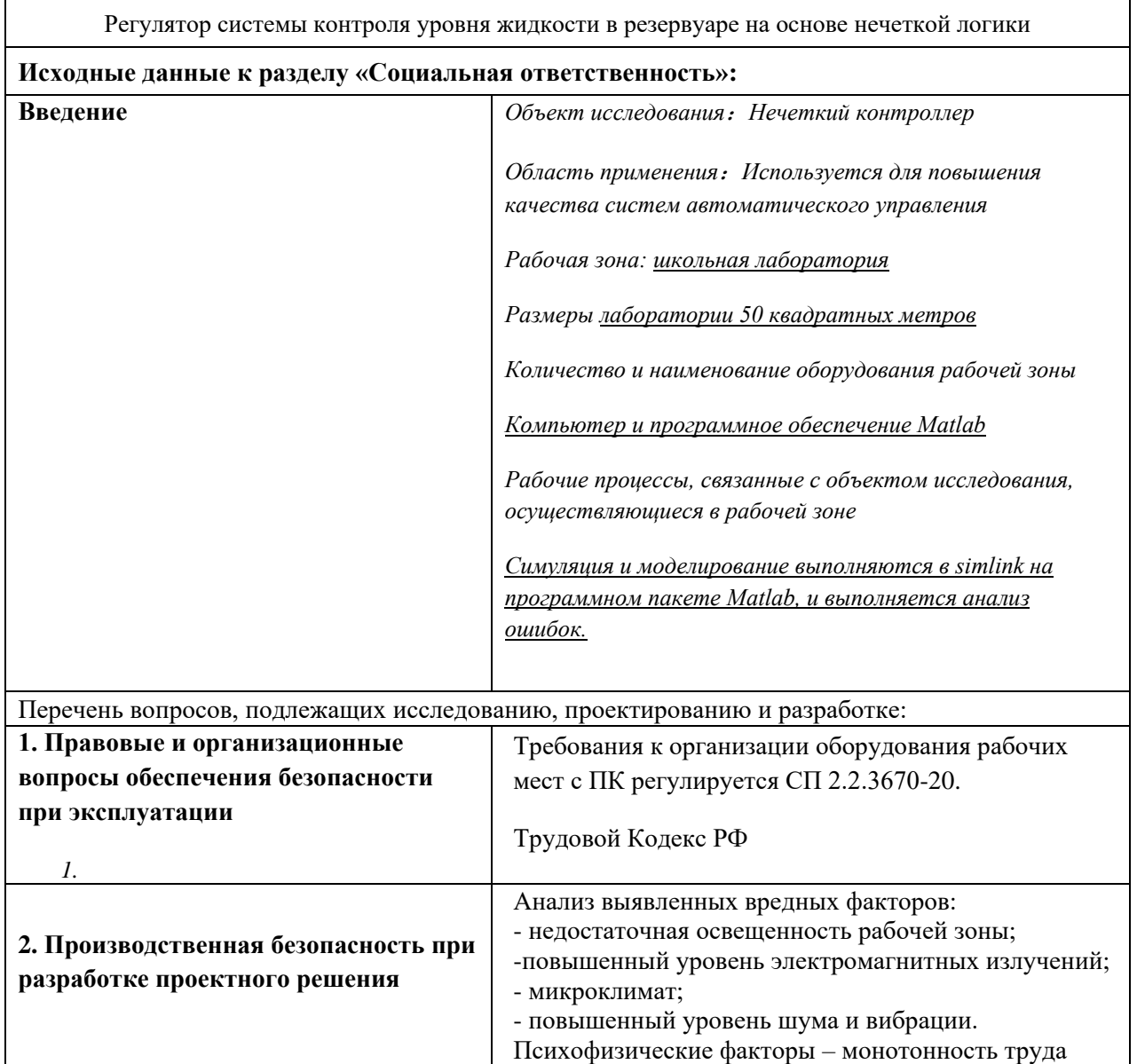

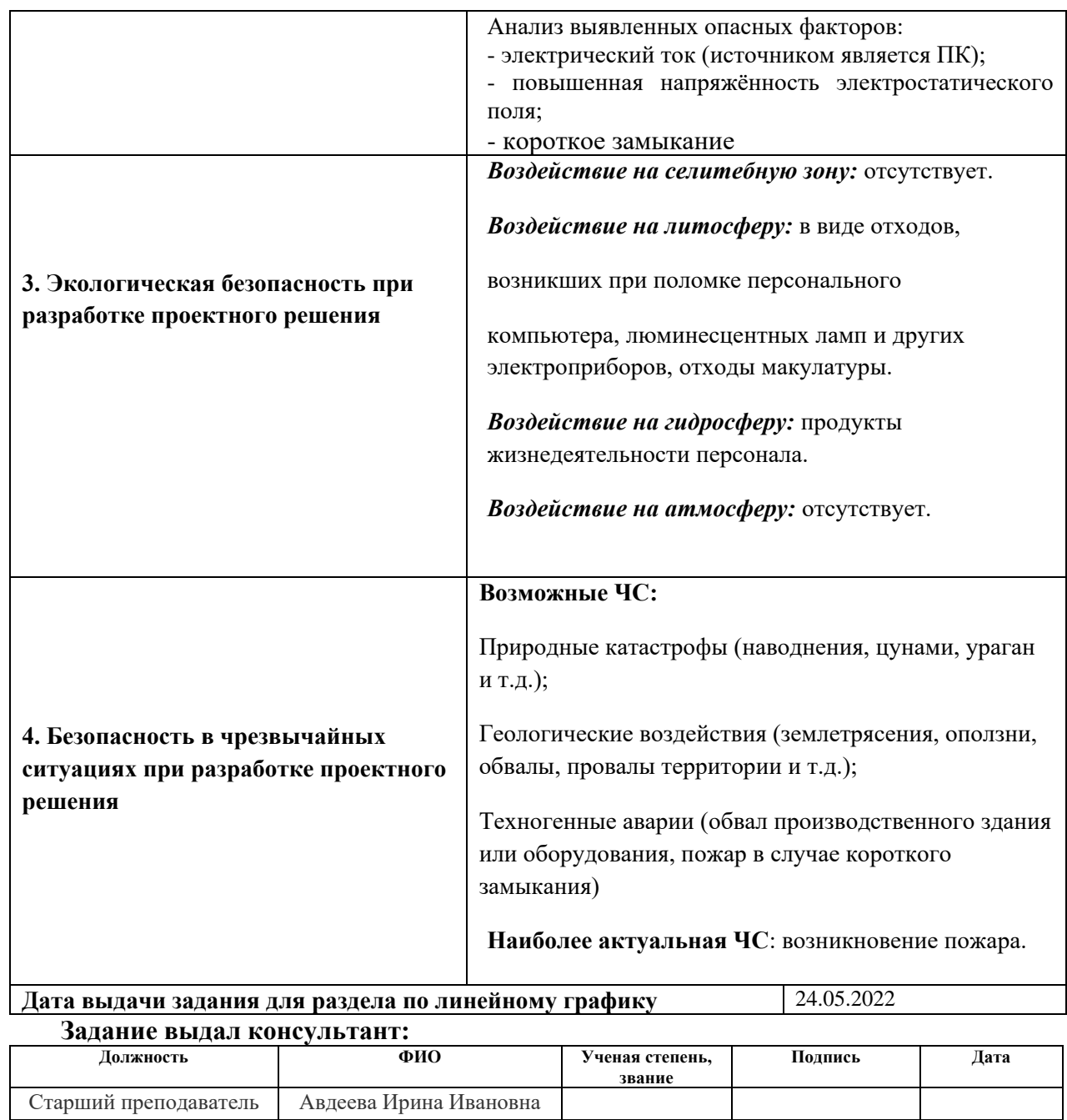

### **Задание принял к исполнению студент:**

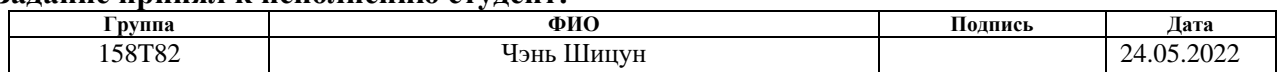

### ЗАДАНИЕ ДЛЯ РАЗДЕЛА «ФИНАНСОВЫЙ МЕНЕДЖМЕНТ, РЕСУРСОЭФФЕКТИВНОСТЬ И **РЕСУРСОСБЕРЕЖЕНИЕ»**

Стуленту:

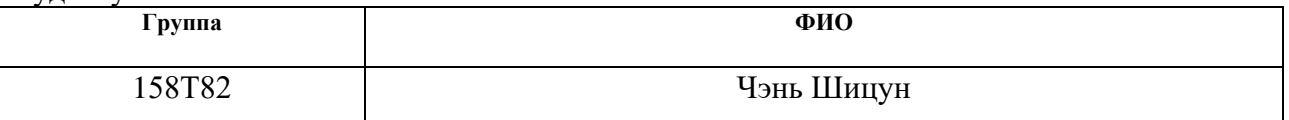

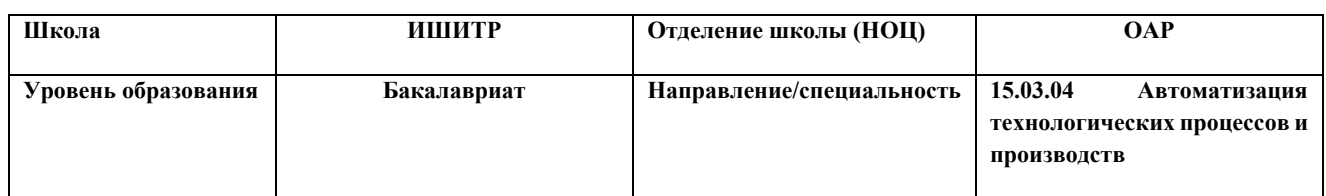

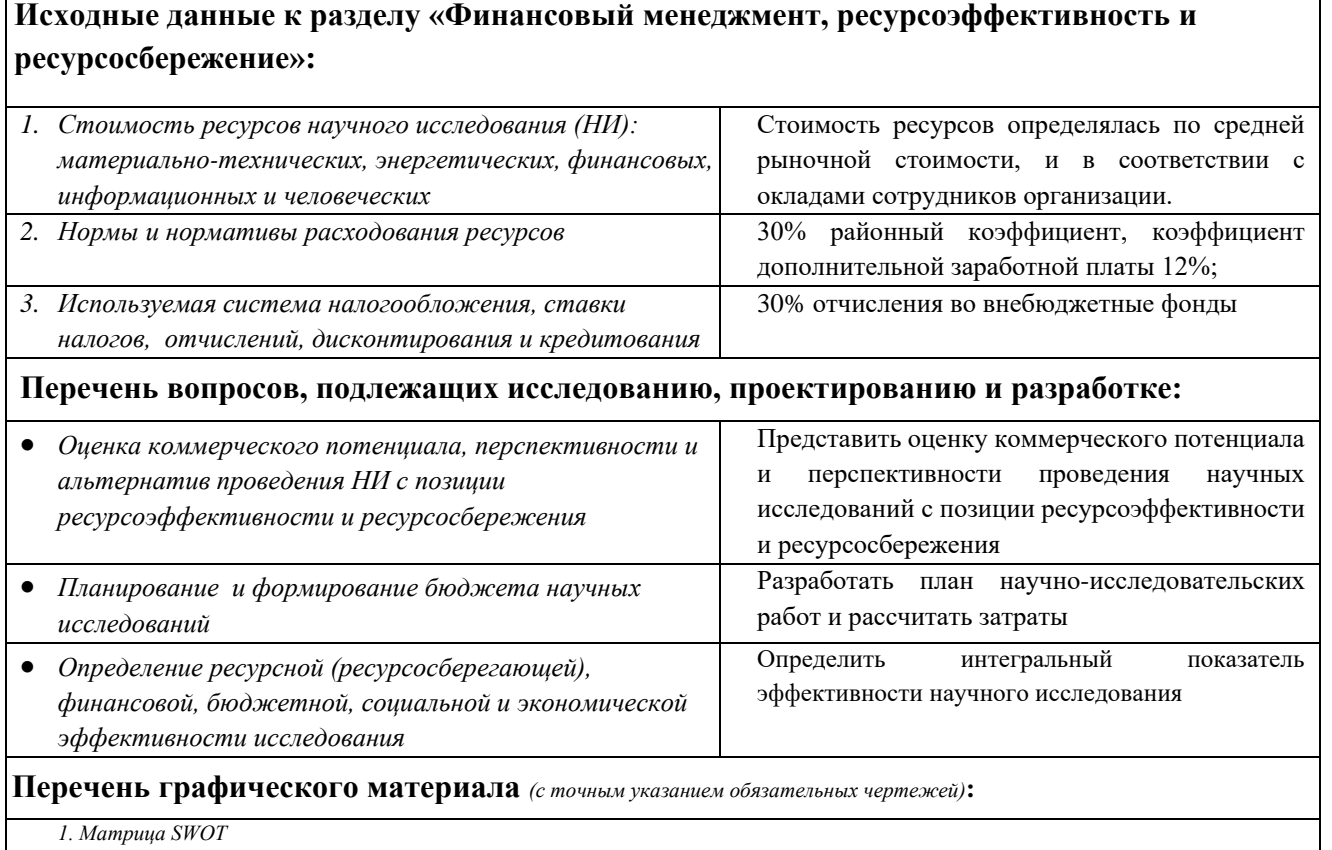

2. Альтернативы проведения НИ

3. Оценка ресурсной, финансовой эффективности НИ

# Дата выдачи задания для раздела по линейному графику

### Задание выдал консультант:

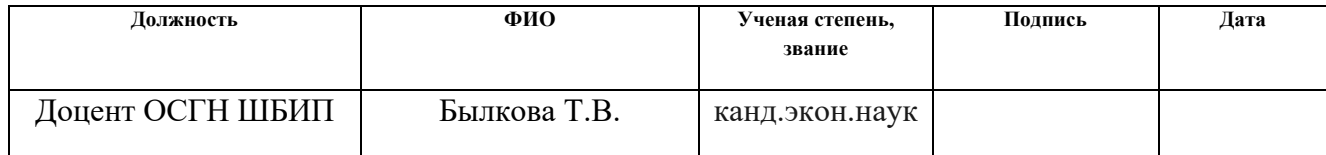

### Задание принял к исполнению студент:

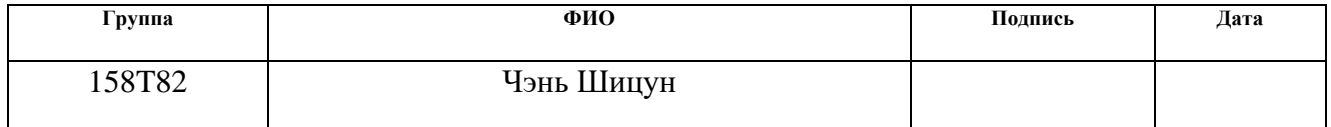

# **Реферат**

Выпускная квалификационная работа 75 с., 20 рис., 13 табл., 18 источников.

Ключевые слова: Регулятор уровня жидкости , нечеткая логика, фаззификация, дефаззификация, база правил, ПИД-регулятор.

Объектом исследования является управляющий эффект нечеткого регулятора при регулировке уровня жидкости

Цель работы – Целью данной работы является изучение природы нечеткого регулятора, а его программная реализация представляет собой сравнение нечеткого устройства контроля уровня жидкости и ПИД-регулятора.

В процессе исследования проводились, строится математическая модель и строится нечеткая система управления для сравнения с системой ПИДрегулирования. Анализ выполняется в Matlab.

Результатом работы является то, что на основе сравнения системы нечеткого управления, построенной в Matlab, и традиционной системы ПИДрегулирования сделан вывод о том, что эффект управления нечетким регулятором с точки зрения регулирования уровня жидкости лучше, чем у ПИДрегулятора.

Область применения: Устройство контроля уровня жидкости в процессе промышленного производства, система контроля уровня воды в резервуаре для воды.

# <span id="page-12-0"></span>**Оглавление**

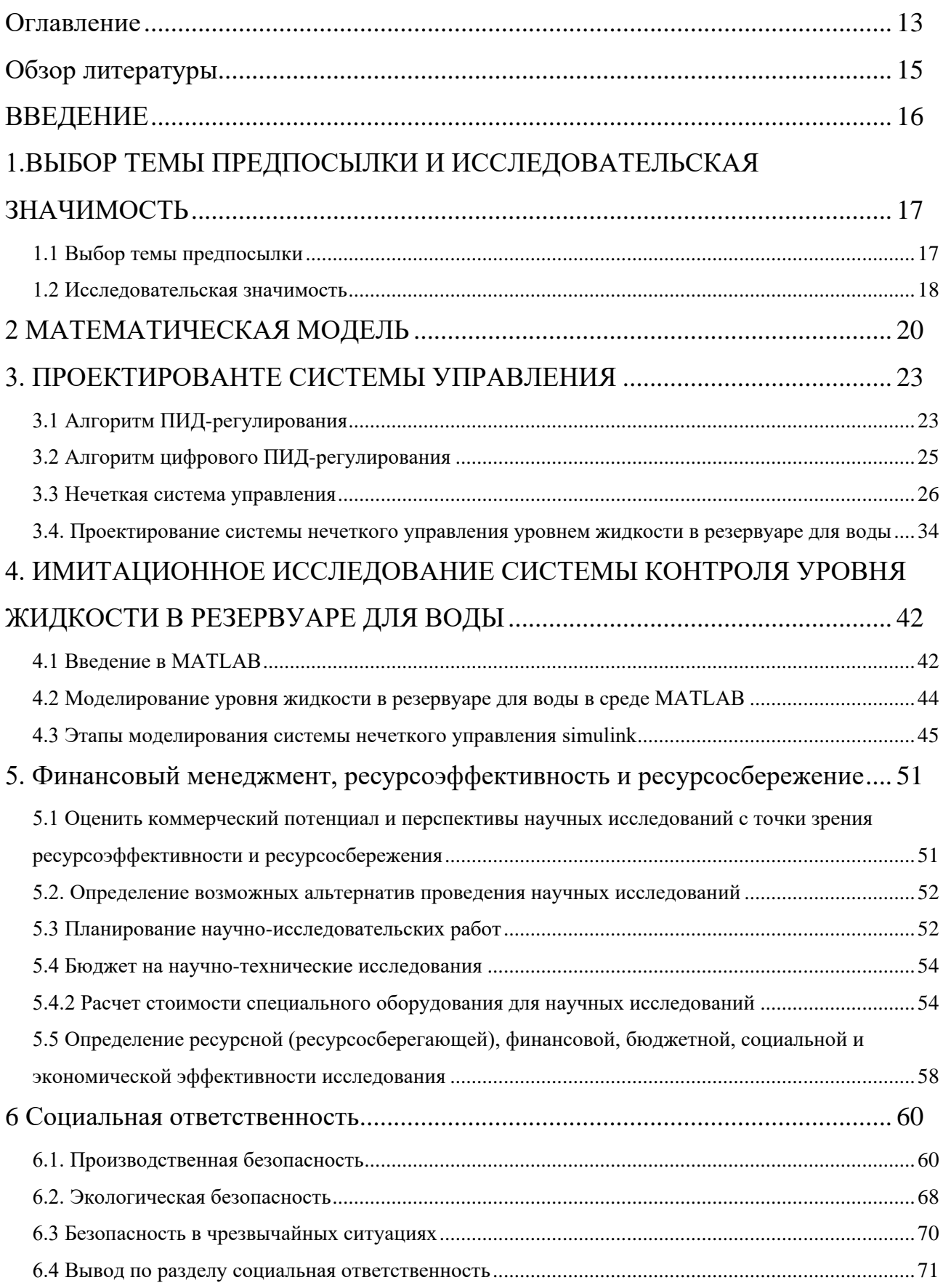

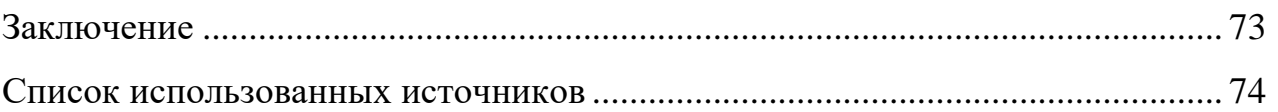

## **Обзор литературы**

<span id="page-14-0"></span>1965 Американский математик Л. Заде впервые предложил концепцию нечетких множеств, ознаменовав рождение нечеткой математики. Оригинальная логика и математика, основанные на двоичной логике, трудно поддаются описанию и имеют дело со многими неоднозначными объектами в реальном мире. Нечеткая математика и нечеткая логика, по сути, предназначены для точного описания и обработки нечетких объектов.

В настоящее время теория нечеткости и ее приложения становятся все более популярными среди людей, а также ценятся исследователями различных специальностей в академических кругах. она играет важную роль в химической промышленности, машиностроении, металлургии, водоочистке и многих других областях. Основная причина заключается в том, что нечеткая логика сама по себе обеспечивает метод рассуждений, основанный на экспертных знаниях (или правилах) и даже семантических описаниях. Проектирование системы управления не требует знания точной математической модели контролируемого объекта. Необходимо только предоставить опыт, знания и рабочие данные экспертов или операторов на месте. Следовательно, для многих сложных систем, которые не могут создавать точные математические модели, могут быть получены лучшие результаты управления, и в то же время конструкция аппаратной схемы системы может быть упрощена. Он в полной мере демонстрирует свою способность эффективно управлять крупномасштабными системами, нелинейными системами и системами со структурной неопределенностью.

## **ВВЕДЕНИЕ**

<span id="page-15-0"></span>Система контроля уровня жидкости представляет собой систему управления с уровнем жидкости в качестве контролируемого параметра, и она широко используется в различных областях промышленности. В процессе промышленного производства существует много предприятий, где необходимо контролировать уровень жидкости объекта управления, чтобы поддерживать уровень жидкости на заданном значении с высокой точностью. Контроль уровня жидкости обычно относится к контролю и регулировке уровня жидкости определенного объекта управления для достижения требуемой точности управления. В данной работе в качестве объекта исследования используется резервуар для воды системы контроля уровня жидкости, а уровень жидкости в резервуаре для воды является контролируемой величиной.

В этой статье рассматривается применение нечеткого управления в системе контроля уровня жидкости в резервуаре для воды. Сначала создается математическая модель системы контроля уровня жидкости, вводятся основные принципы ПИД-регулирования и нечеткого управления, а затем используется инструмент MATLAB для отслеживания объекта управления и установки значения, и проводится имитационное исследование нечеткого управления уровнем жидкости в резервуаре для воды. осуществлено. По сравнению с обычным ПИД-алгоритмом алгоритм нечеткого управления обладает высокой надежностью и хорошими динамическими характеристиками. Этот метод управления эффективен для управления системой резервуаров для воды с одной емкостью.

# <span id="page-16-0"></span>1.ВЫБОР ТЕМЫ ПРЕДПОСЫЛКИ И ИССЛЕДОВАТЕЛЬСКАЯ ЗНАЧИМОСТЬ

#### 1.1 Выбор темы предпосылки

<span id="page-16-1"></span>С быстрым развитием промышленного производства требования к точности управления, скорости отклика, стабильности системы и адаптивности системы управления становятся все выше и выше. Однако контролируемые объекты в реальном промышленном производственном процессе часто имеют характеристики нелинейности и задержки, и часто бывает трудно достичь идеального эффекта управления. Поэтому большое практическое значение имеет изучение передовых стратегий управления нелинейными и запаздывающими объектами и повышение уровня управления их системы.

Система контроля уровня жидкости, упомянутая в этой статье, представляет собой экспериментальное устройство, которое может имитировать различные объекты управления. Устройство является идеальной платформой для теории автоматического управления, экспериментов и исследований. Оно может формировать объект управления многоуровневой системы. Пользователи могут выполнять классические обучающие эксперименты по управлению с помощью отладку классических ПИД-регуляторов лизайна  $\mathbf{M}$ или посредством проектирования и отладки контроллеров с нечеткой логикой можно проводить обучающие эксперименты и исследования в области интеллектуального управления. Становление и развитие теории автоматического управления прошло три этапа: классическая теория управления, современная теория управления и теория интеллектуального управления. Среди них классическая теория управления и современная теория управления основаны на точных математических моделях, в то время как интеллектуальная теория управления подходит для решения задач, в которых модель системы и сама среда неопределенны. В 1987 году интеллектуальное управление официально стало самостоятельной дисциплиной. Это междисциплинарная дисциплина, объединяющая искусственный интеллект, исследования операций и теорию

автоматического управления. Нечеткое управление - это процесс имитации человеческого управления, который содержит опыт и знания человеческого управления. Следовательно, в этом смысле нечеткое управление также является разновидностью интеллектуального управления. Методы нечеткого управления могут быть использованы как для простых объектов управления, так и для сложных процессов.

### **1.2 Исследовательская значимость**

<span id="page-17-0"></span>С быстрым развитием технологий промышленного производства уровень автоматизации и контроля производственного процесса, а также требования к качеству промышленной продукции и услуг также становятся все выше и выше. Появление каждого передового и практичного алгоритма управления оказывает положительное и эффективное стимулирующее воздействие на промышленное производство. Однако текущие результаты академических исследований не синхронизированы с фактическим уровнем производства и прикладных технологий. При нормальных обстоятельствах крупномасштабное применение алгоритмов в реальном производстве отстает от теоретических исследований на несколько лет, а иногда и на десятилетия. Это самая большая проблема, с которой сталкивается область контроля в настоящее время. Основная причина заключается главным образом в том, что теоретическим исследованиям все еще не хватает поддержки практического опыта. После применения в этой области будут возникать различные практические проблемы, что ограничивает его применение.

Поэтому в сегодняшнюю эпоху, когда еще невозможно воспроизвести реальные условия промышленного процесса в лаборатории, разработка экономичных и практичных экспериментальных устройств с типичными характеристиками объекта, несомненно, является кратчайшим путем к изучению быстрого преобразования теоретических результатов в технологию практического применения. Система контроля уровня жидкости представляет собой многовходовую и многовыходную, с большой задержкой, нелинейную и

связанную систему, которая имитирует многоконтейнерную технологическую систему. Исследование ее алгоритма контроля уровня жидкости имеет большое значение для реального инженерного применения.

Контролируемые объекты в управлении промышленным производственным процессом часто представляют собой системы с несколькими входами и несколькими выходами, и существует явление связи между контурами. То есть определенный вход системы влияет на несколько выходов системы, или на определенный выход системы влияют несколько системных входов. Иногда развязка многомерной системы может привести к получению удовлетворительных результатов управления. Экспериментальное устройство системы контроля уровня жидкости имитирует множество типичных нелинейных изменяющихся во времени многосвязных систем на промышленных объектах. Часто бывает трудно достичь идеального эффекта управления с помощью обычных методов управления, поэтому изучение его алгоритма управления имеет большое практическое значение.

# **2 МАТЕМАТИЧЕСКАЯ МОДЕЛЬ**

<span id="page-19-0"></span>В этой статье изучается система уровня жидкости в резервуаре для воды с одной емкостью. При замене регулирующего клапана уровень жидкости в резервуаре для воды изменится соответствующим образом. Принцип работы системы показан на рисунке 2-1. Скорость притока воды Q<sub>in</sub> регулируется насосом, а скорость оттока Q<sub>out</sub> изменяется пользователем через открытие затвора. Скорректированная величина представляет собой уровень воды H для анализа динамических характеристик уровня воды при нарушении открытия регулирующего клапана:

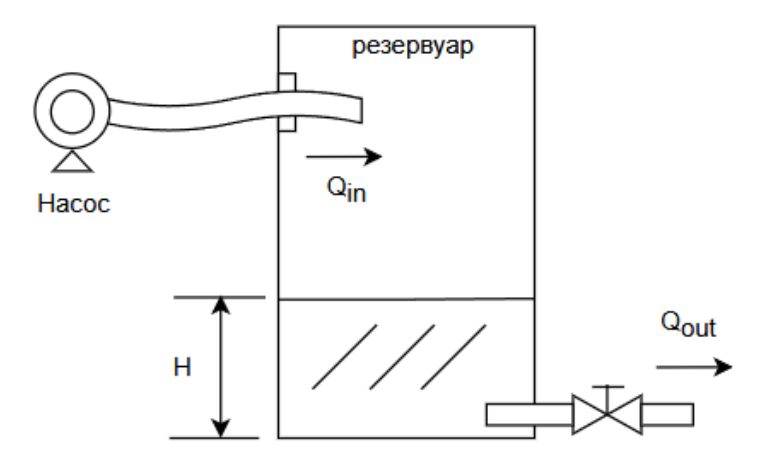

Рис. 2.1 Модель резервуара для воды

Согласно соотношению равновесия, когда процесс выходит из исходного стабильного состояния, уровень жидкости в резервуаре для воды остается неизменным, а статическое уравнение равно:

$$
Q_1 - Q_2 = 0 \tag{2.1}
$$

где Q1 и Q2 являются входом и выходом воды из нижнего резервуара в стабильном состоянии соответственно.

Qin и Qout - объем воды на входе и объем воды на выходе в исходном стабильном состоянии соответственно. Если емкость резервуара для воды равна V, разница между объемом воды на выходе и объемом воды на входе в единицу

времени равна приращению емкости для хранения жидкости в резервуаре для воды. Динамическое уравнение:

$$
Q_{in} - Q_{out} = \frac{dV}{dt}
$$
\n
$$
Q_{in} = \Delta Q_{in} + Q_1, Q_{out} = \Delta Q_{out} + Q_2
$$
\n(2.2)

Где  $\Delta$  Q<sub>in</sub> и  $\Delta$  Q<sub>out</sub> – приращения Q1,Q2 соответственно. Пусть площадь поперечного сечения резервуара для воды равна A, тогда V=AH. Его инкрементная форма такова:dV=AdH, то есть:

$$
\frac{dV}{dT} = A \frac{dH}{dt} \tag{2.3}
$$

Подставляя формула  $Q_{in}$ —  $AQ_{in}$ н  $Q_1$  и формула  $Q_{out}$ —  $AQ_{out}$   $_+$   $Q_2$  и формула (2.3) в формула (2.2), мы получаем:

$$
Q_{1+} \Delta Q_{in} - Q_2 - \Delta Q_{out} = A \frac{dH}{dt}
$$
 (2.4)

Вычтите формула (2-4) из формула (2-1), чтобы получить новое динамическое уравнение, которое:

$$
\Delta Q_{\text{in}} - \Delta Q_{\text{out}} = A \frac{dH}{dt} \tag{2.5}
$$

Найдите дифференциальное уравнение

4Q<sub>out</sub> является промежуточной переменной. Взаимосвязь между Q<sub>out</sub> и выходной переменной H может быть выражена как:

$$
Q_{\text{out}} = k\sqrt{H} \tag{2.6}
$$

### k: Масштабный коэффициент

При рассмотрении только изменчивости уровня жидкости и скорости потока в ограниченном диапазоне можно считать, что количество сбрасываемой воды имеет линейную зависимость от изменения уровня жидкости. Перепишите формулу (2.6) в инкрементную форму:

$$
\Delta Q_{\text{out}} = \frac{k}{2\sqrt{H_0}} \Delta H, \text{Hyctb} \frac{k}{2\sqrt{H}} = \frac{1}{R},
$$

тогда:

$$
\Delta Q_{\text{out}} = \frac{\Delta H}{R} \tag{2.7}
$$

R - коэффициент сопротивления и R = изменение уровня гле жидкости/изменение объема сточных вод, Приведите формулу (2.7) в (2.5), чтобы получить:

$$
\frac{H(s)}{Q_{out(s)}} = \frac{R}{ARs+1}
$$
 (2.8)

Пусть AR = T, R = K, H = Y, Q = X, и может быть получена математическая модель объекта уровня жидкости, то есть передаточная функция равна:

$$
\frac{Y(s)}{X(s)} = \frac{K}{Ts+1} \tag{2.9}
$$

На самом деле, чем больше площадь под раковиной, тем больше емкость жидкости и тем меньше изменение уровня жидкости, вызванное изменением той же скорости потока. В описанном выше процессе, поскольку имеется только один приемник, а выходным параметром является уровень жидкости, он называется объектом уровня жидкости с одним объемом.

Зафиксируйте уровень жидкости на уровне 500 мм

Размер резервуара для воды составляет:  $s=0.0025m^2$ ,h=10cm;

Поток:  $\Delta Q_{\text{out}} = 0.0083 \text{m}^3/\text{s}$ ,  $\Delta Q_{\text{in}} = 0.02 \text{m}^3/\text{S}$ , R=2s/m<sup>2</sup>

$$
AR\frac{dH}{dt} + H = RQ_1 \tag{2.10}
$$

$$
\frac{H(s)}{Q_1(s)} = \frac{R}{ARs + 1}
$$
 (2.11)

$$
AR=T, R=K \tag{2.12}
$$

$$
G(s) = \frac{\kappa}{Ts + 1} \tag{2.13}
$$

$$
G(S) = \frac{\kappa}{Ts+1} = \frac{2}{5s+1}
$$
 (2.14)

# <span id="page-22-0"></span>3. ПРОЕКТИРОВАНТЕ СИСТЕМЫ УПРАВЛЕНИЯ

### 3.1 Алгоритм ПИЛ-регулирования

<span id="page-22-1"></span>ПИД является одной из наиболее традиционных доминант, используемых в промышленных процессах управления. ПИД также является одним из основных методов управления, поскольку он обеспечивает простое и эффективное решение многих проблем управления в реальном времени. ПИД-регулятор имеет три типа усиления, которые можно настроить для получения приемлемого отклика на выходе.[1] Основными законами управления контроллера являются Пропорциональный (Proportional или P), Интегральный (Integral или I) и Дифференциальный (Differential или D). Законы управления, используемые в промышленности, представляют собой различные комбинации этих основных законов. ПИД-регуляторы были созданы и разработаны в 1915-1940 гг. Хотя с 1940 г. было внедрено множество передовых методов управления, ПИДрегуляторы по-прежнему широко используются в управлении промышленными простой структуры, устойчивости ошибкам процессами из-за ИХ  $\bf K$ моделирования и простоты эксплуатации.

Идентификатор называется с тремя алгоритмами коррекции. Управляемая переменная результатом лобавления является **T**pex алгоритмов (пропорциональная, интегральная, производная), то есть ее выход, входной сигнал является значением ошибки (результатом установленного значения минус измеренное значение) или сигналом, полученным из Значение ошибки.[2]

Как показано в уравнении 3-1, обычная система ПИД-регулирования в основном состоит из ПИД-регулятора и управляемого объекта. ПИД-регулятор линейный контроллер, который управляет объектом управления в ЭТО соответствии с отклонением управления, состоящим из заданного значения r(t) и выходного значения y(t). Он называется ПИД-регулятором, потому что отклонение пропорционально, интегрально и дифференциально через линейную комбинацию для формирования управляющей величины.

$$
u(t) = Kp \left[ e(t) + \frac{1}{T_i} \int e(t) dt + \frac{Tde(t)}{dt} \right]
$$
 (3.1)

Применим для данного уравнения (3.1) преобразования Лапласа, получим формулы:

$$
D(s) = \frac{U(s)}{E(s)} = Kp(1 + \frac{1}{T_i s} + Tds)
$$
\n(3.2)

где e(t)=r(t)-y(t), Kp – массштабный коэффициент, Ti – интегральная постоянная времени, а Td - дифференциальная постоянная времени

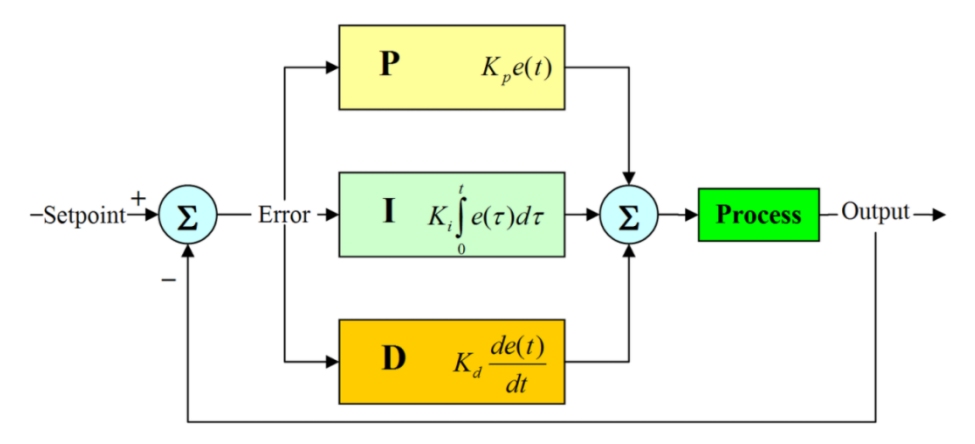

Рис.3-1 Аналоговая система ПИД-регулирования

(1) Пропорциональная часть Кр

Роль масштабного коэффициента Кр заключается в ускорении скорости отклика системы и повышении точности настройки системы. Увеличение значения Кр может улучшить коэффициент усиления системы с разомкнутым ускорить скорость отклика системы и уменьшить контуром, ошибку установившегося режима системы, тем самым повышая точность управления системой, но это снизит относительную стабильность системы и может даже привести к система с замкнутым контуром нестабильна, что приводит к ухудшению динамических и статических характеристик системы.

(2) Интегральная часть

$$
\frac{Kp}{Ti}\int e(t)dt
$$

Из математического выражения интегральной части видно, что до тех пор, пока существует отклонение, его управляющий эффект будет продолжать

накапливаться. Из-за интегрального эффекта, когда входной сигнал e (t) исчезает, интегральная часть выходного сигнала может быть постоянной, которая не равна нулю. Видно, что роль неотъемлемой части может устранить отклонение системы. Использование контроллера I может устранить или уменьшить ошибку в установившемся режиме системы и улучшить производительность системы в установившемся режиме. Однако интегральное управление добавляет к системе разомкнутый полюс, расположенный в начале координат, что приводит к запаздыванию сигнала при фазовом угле 90 градусов, что не способствует стабильности системы. Поэтому при калибровочном проектировании системы управления обычно не рекомендуется использовать один I-контроллер.

(3) Дифференциальная часть

$$
K_P T_d \frac{de(t)}{dt}
$$

Роль дифференциальной части заключается в улучшении динамических характеристик системы. Дифференциальная связь ПИД-регулятора может отражать тенденцию изменения входного сигнала, тем самым генерируя эффективный сигнал ранней коррекции для увеличения степени демпфирования системы, улучшая стабильность системы. Поскольку TeM самым дифференциальная часть работает только с динамическими процессами, но не влияет на стационарные процессы и очень чувствительна к системному шуму, один контроллер D не подходит для использования отдельно последовательно с контролируемым объектом НИ при каких обстоятельствах. Обычно дифференциальный закон управления всегда комбинируется с законом пропорционального управления или пропорционально-интегральным законом управления для формирования комбинированного ПД или ПИД-регулятора, который применяется к системе управления.

### 3.2 Алгоритм цифрового ПИД-регулирования

<span id="page-24-0"></span>(1) PID - это алгоритм управления с замкнутым контуром. Следовательно, для реализации ПИД-алгоритма необходимо иметь управление с замкнутым

контуром на аппаратном обеспечении, то есть требуется обратная связь. Например, для контроля уровня воды в контейнере, который может одновременно входить и выходить из воды, должен быть датчик, который измеряет уровень воды в режиме реального времени и передает результаты обратно на контрольный маршрут.

(2) PID – это пропорциональный (P), интегральный (I) и дифференциальный (D) алгоритм управления. Но необязательно иметь эти три алгоритма одновременно, им также можно управлять с помощью PD, PI или даже только Pалгоритма. Одна из простейших идей для управления с замкнутым контуром это управление только Р, которое возвращает текущий результат, затем вычитает его из целевого значения, чтобы сформировать ошибку, и настраивает вперед или назад в соответствии с ошибкой. Это самый простой алгоритм управления с замкнутым контуром.

# 3.2.1Пропорциональный интегральный дифференциальный закон управления (ПИД)

Закон ПИД-управления является идеальным законом управления. Он вводит интегрирование на основе пропорции, которое может устранить остаточную разницу, а затем добавить дифференциальный эффект, который может улучшить стабильность системы. Он подходит для случаев, когда постоянная времени канала управления или гистерезис емкости велики, а требования к управлению высоки. Например, контроль температуры, контроль состава и т.д.

## 3.3 Нечеткая система управления

### 3.3.1 Происхождение и развитие теории нечеткого управления

<span id="page-25-0"></span>Теория нечеткой логики впервые была рассмотрена в работах Лотфи А. Задэ, профессора Калифорнийского университета в Беркли в 1965 г. Несмотря на то, что математический аппарат нечеткой логики был разработан в США, активное развитие данного метода началось в Японии, и новая волна вновь достигла США

и Европы. Основной причиной появления новой теории стало наличие нечетких и приближенных рассуждений при описании человеком процессов, систем, объектов.[3]

Основная идея нечеткого управления заключается в использовании компьютеров для реализации опыта управления человеком, а опыт управления человеком обычно выражается языком, и правила управления, выраженные на этих языках, довольно расплывчаты. Например, опыт людей в регулировании температуры воды для купания может быть выражен следующим образом:

Если температура очень низкая, увеличьте клапан подачи горячей воды;

Если температура не сильно отличается от требуемой температуры, не перемещайте клапан;

Если температура близка к требуемой, соответствующим образом уменьшите клапан подачи горячей воды;

Поскольку модель нечеткого контроллера представляет собой не математическую модель, выраженную математическими формулами, а языковую форму, состоящую из набора нечетких условных операторов, с этой точки зрения нечеткий контроллер также известен как контроллер нечеткого языка.

Модель нечеткого контроллера представляет собой модель знаний, состоящую из опыта управления и знаний соответствующих контроллеров и экспертов с неоднозначностью. Она основана на управлении знаниями, поэтому нечеткое управление относится к категории интеллектуального управления.

Таким образом, нечеткое управление основано на опыте управления человеком в качестве модели знаний управления, алгоритме управления с нечеткими множествами, нечеткими языковыми переменными и нечеткими логическими рассуждениями в качестве математических инструментов, а также интеллектуальном управлении, реализуемом компьютером.

### **3.3.2Состав системы нечеткого управления**

Основной принцип нечеткой системы управления можно представить на

рисунке 3.3.2:

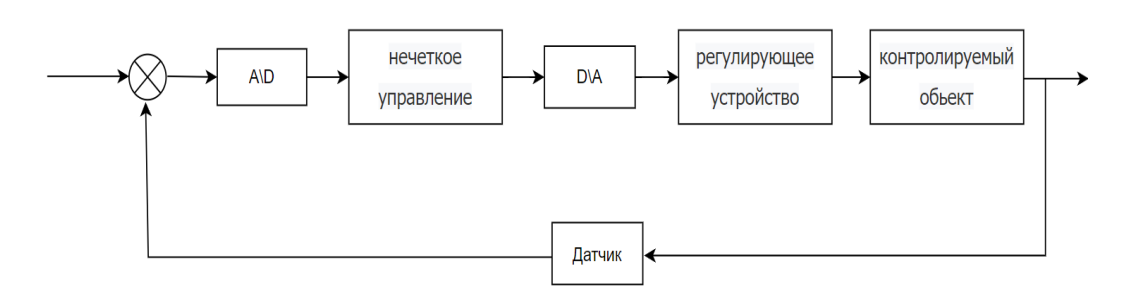

Рис. 3-3-2. Структурная схема основных принципов нечеткой системы управления (1) Нечеткое управление: Нечеткий контроллер является ядром системы нечеткого управления и основным признаком, отличающим систему нечеткого управления от других систем автоматического управления. Нечеткие контроллеры обычно реализуются компьютерами. Компьютерные программы и аппаратные средства используются для реализации алгоритмов нечеткого управления. В соответствии с потребностями системы управления, они могут быть различными типами компьютеров, такими как микроконтроллеры и промышленные контроллеры. Программирование может использовать язык C или VC, VB и другие языки высокого уровня.

(2) Интерфейс ввода/вывода: Интерфейс ввода/вывода является связующим звеном между компьютером, реализующим алгоритм нечеткого управления, и системой управления. Нечеткий контроллер получает величину цифрового сигнала от контролируемого объекта через интерфейс ввода/вывода и преобразует выходной цифровой сигнал, определенный нечетким контроллером, в квазисигнал, который отправляется исполнительному устройству для управления контролируемым объектом.

(3) Регулирующее устройство: Исполнительный механизм представляет собой устройство, на котором нечеткий контроллер оказывает управляющее воздействие на контролируемый объект, такой как различные регулирующие клапаны и преобразователи частоты, которые наиболее часто используются в управлении промышленными процессами. Эффект управления, достигаемый приводом, часто проявляется в изменении угла, положения или напряжения. Поэтому он часто состоит из серводвигателей, шаговых двигателей,

пневматических регулирующих клапанов, гидравлических клапанов и т.д. Плюс приводные устройства.

(4) Устройство обнаружения: Устройство обнаружения обычно включает датчики и передатчики, такие как температура, расход, давление, уровень жидкости, скорость, угол, концентрация, состав и т.д. Они обнаруживают различные некомпоненты и т.д., преобразуют и усиливают их в стандартные электрические сигналы, включая аналоговые или цифровые формы.

(5) Контролируемый объект: Контролируемый объект представляет собой устройство или устройство или группу из двух устройств или устройств, которые работают при определенных ограничениях для достижения определенной цели людей. Типичными объектами управления в промышленности являются производственные процессы, реализуемые различным производственным оборудованием. с точки зрения математических моделей, они могут быть одномерными или многомерными, линейными или нелинейными, постоянными или изменяющимися во времени, первого порядка или высокого порядка, детерминированными или стохастическими процессами и, конечно, смешанными процессами с множеством характеристик. Для сложных объектов, для которых трудно создать точные математические модели, а также для нелинейных и изменяющихся во времени объектов стратегии нечеткого управления являются более подходящим решением.

Нечеткий контроллер является основной частью, и его роль заключается в имитации ручного управления. Закон управления и процесс управления нечетким регулятором реализуются компьютерной программой. Основной процесс заключается в том, чтобы сначала преобразовать точное количество, полученное в процессе компьютерного наблюдения и управления, в нечеткую входную информацию, выполнить нечеткое рассуждение и нечеткое принятие решений в соответствии с языковыми правилами управления, полученными путем обобщения опыта и стратегий управления людьми, а затем получить точное количество выходного контроля путем де-обработка размытия и получение нечеткого набора выходной управляющей величины, действующей на

контролируемый объект. Поэтому структура контроллера обычно состоит из размытия его входных и выходных переменных, алгоритма нечеткого вывода, нечеткого синтеза и нечеткого определения.

### 3.3.3 Состав нечеткого контроллера

Поскольку правила управления нечетким контроллером предлагаются на основе опыта управления оператора, роль нечеткого контроллера заключается в имитации ручного управления, а при ручном управлении производственным процессом обычный оператор может наблюдать только выходную переменную контролируемого объекта и скорость изменения выходного переменной или наблюдайте за двумя состояниями выходной переменной и суммой выходной переменной, а затем полагайтесь на опыт для управления ее производственным процессом. Следовательно, в обычных нечетких контроллерах значение отклонения е и скорость изменения отклонения выходной переменной объекта управления всегда выбираются в качестве его входных переменных, а управляемая величина и устанавливается в качестве выходной переменной нечеткого контроллера. Это определяет базовую структуру нечеткого контроллера, как показано на рисунке 3.3.3.

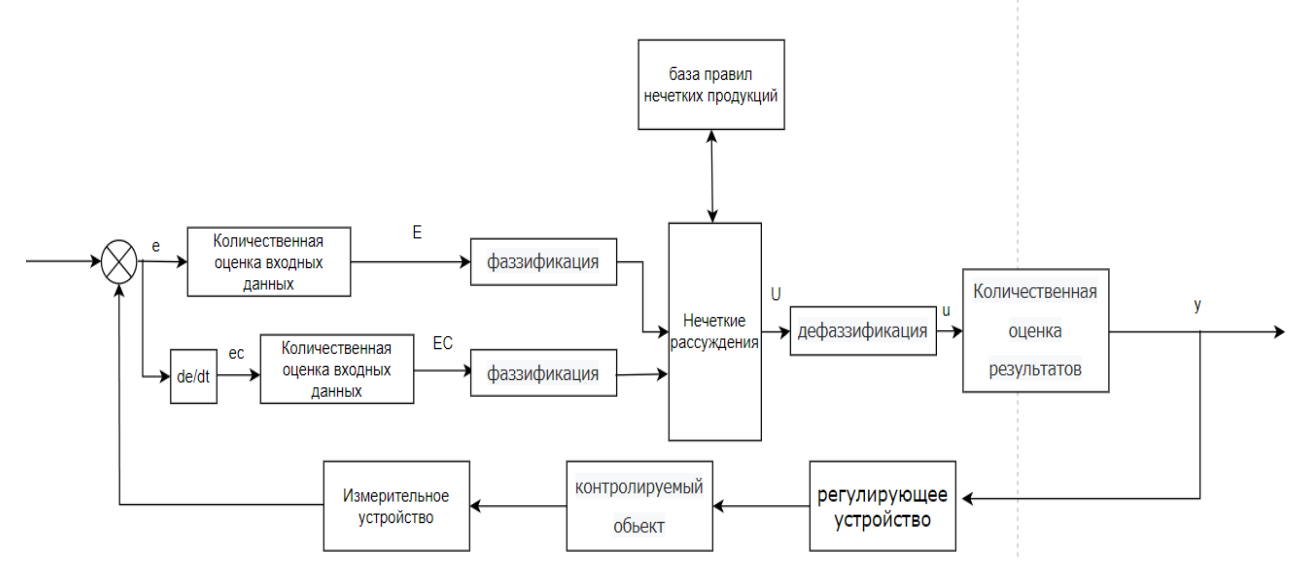

Рис. 3.3.3 Нечеткий контроллер

Нечеткие контроллеры обычно включают в себя 5 частей:

1. Нечеткий интерфейс: Преобразуйте истинную количественную оценку в нечеткую величину с помощью функции принадлежности.

2. База данных: Функция принадлежности, используемая для хранения всех нечетких подмножеств входных и выходных переменных.

3. Набор нечетких правил: Информация, представленная в виде правил управления IF-THEN. Согласно форме нечетких правил, нечеткие контроллеры можно разделить на две категории: Mamdani и Takagi-Sugeno(TS).

4. Механизм нечеткого рассуждения: Основанный на нечетких правилах, операции нечеткой логики и методы рассуждения используются для получения нечетких выходных данных.

5. Нечеткий интерфейс: используется для преобразования нечеткого вывода в числовой вывод системы. По количеству входных и выходных переменных систему нечеткого управления можно разделить на одномерные и многомерные системы нечеткого управления. Подавляющее большинство нечетких систем представляют собой сложные нелинейные системы, и нелинейность между входом и выходом вызвана вышеупомянутыми компонентами нечеткого контроллера.

Функция принадлежности -характеристическая функция, а ее значения  $mA(x)$  называется степенью принадлежности переменной  $x$  нечеткому множеству А и определяет соответствие числа между 1 и 0 данному значению Например: физической величины  $(\Phi B)$ . лингвистической переменной «ДИСТАНЦИЯ» для расстояния в 50 м можно задать степень принадлежности к терму «ДАЛЕКО», равную 0,85, а к терму «БЛИЗКО» – 0,15. Характеры функций принадлежности приведены на рис. 1: Z-функция, П-функция; Л-функция; Sфункция. Выбор конкретной функции принадлежности осуществляется экспертами или экспертными системами.

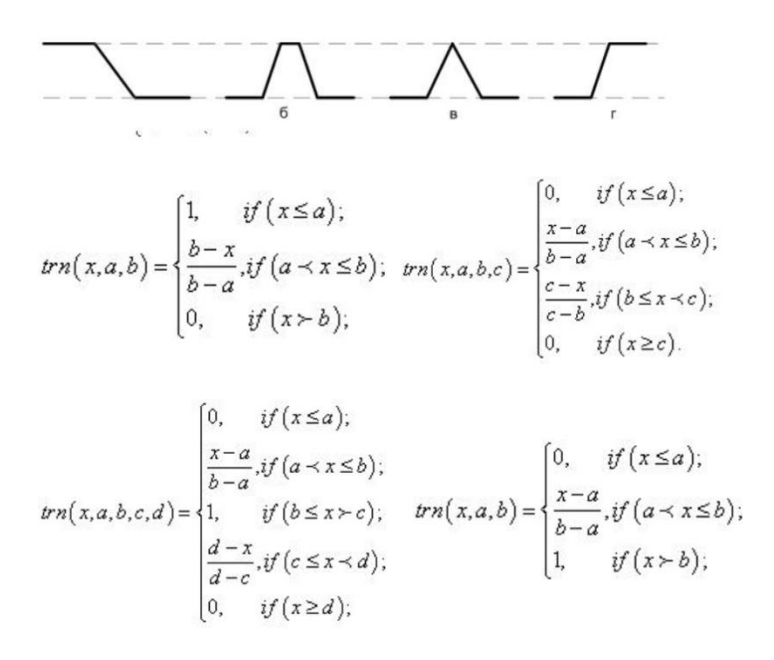

Рис. 3-3-3.1. Характеры функции принадлежности

Процесс защиты от размытия:

Результат, полученный с помощью нечетких рассуждений, представляет собой нечеткое множество. Однако при фактическом использовании, особенно при нечетком управлении, должно быть определенное значение для управления или приведения в действие привода. Процесс получения точного значения из нечеткого множества, полученного путем вывода, которое наилучшим образом представляет возможность нечеткого результата рассуждения, называется процессом точности (также известным как антидвусмысленность). Существует три обычно используемых метода расчета для устранения размытости.

(1) Метод функции максимального членства

Этот метод заключается в том, чтобы принять элемент с наибольшим членством в нечетком подмножестве в качестве количества выполнения. "Если соответствующее нечеткое подмножество равно U, решение должно удовлетворять

 $\mu_{\scriptscriptstyle II}(uUu)_{\scriptscriptstyle\rm max}, u \leq U$ 

Этот метод распознавания прост и удобен, а производительность в реальном времени хорошая, но он обобщает небольшой объем информации,

поскольку этот метод не учитывает влияние и роль других элементов с меньшим членством. Если имеется несколько максимальных точек, они являются $u_{max,1} \leq u_{max,2} \leq \ldots \leq u_{maxn}$ 

Затем возьмите их среднее значение  $u \frac{u_{max1} + u_{max2} + ... + u_{maxn}}{n}$  Как и объем исполнения.

(2) Способ определения центра тяжести

Метод центра тяжести заключается в том, чтобы принять центр тяжести области, ограниченной кривой нечеткой функции принадлежности и абсциссой, в качестве конечного выходного значения нечеткого рассуждения, то есть

$$
u = \frac{\int x \mu_N(x) dx}{\int \mu_N(x) dx}
$$

По сравнению с методом максимального членства метод центра тяжести имеет более плавное управление выводом выходных данных. То есть конечный результат рассуждения, соответствующий небольшим изменениям во входном сигнале, обычно претерпевает определенные изменения, и это изменение значительно более плавное, чем метод функции максимального членства.

(3) Метод средневзвешенного значения

Конечное выходное значение метода средневзвешенного значения определяется по следующей формуле.

$$
u = \frac{\sum k_i \bullet x_i}{\sum k_i}
$$

Выбор коэффициентов здесь зависит от реальной ситуации. Различные коэффициенты определяют, что система имеет разные характеристики отклика. Когда выбран коэффициент, то есть когда выбрана его функция принадлежности, это метод центра тяжести. При управлении с нечеткой логикой характеристики отклика системы могут быть улучшены путем выбора и регулировки коэффициента. Этот метод является гибким. Попрежнему существует множество методов расчета для устранения

двусмысленности, таких как использование большого левого, большого правого и большого среднего. В общем случае выбор метода нечеткого вычисления связан с выбором формы функции принадлежности и выбором метода вывода.

## <span id="page-33-0"></span>3.4. Проектирование системы нечеткого управления уровнем жидкости в резервуаре для воды

# 3.4.1 Теоретические домены и фаззификация входных и выходных переменных

Нечеткий контроллер входных переменных ошибки, фактический диапазон ошибки называется основной теоретической области изменения ЭТИХ переменных, установить основной теоретической области ошибки является [emax + emax ] основной теоретической области изменения ошибки является [ecmax + естах ]. Фактический диапазон изменения, требуемый управляемым объектом, является основной теоретической областью выходной переменной (управляющей величины) нечеткого контроллера, зададим его как [-yu + yu ], очевидно, что величина в основной теоретической области является точной величиной.

Область нечетких подмножеств переменных ошибки имеет вид: {-n, -n+1, ...  $0, \ldots n-1, n$ .

Область нечеткого подмножества переменных ошибки: {-m, -m+1, ... 0, ...  $m-1, m$ .

Область нечеткого подмножества управляющей переменной имеет вид: {- $1,-1+1, ...0, ...1-1, 1$ 

Выбор теоретической области основан на том, что п больше или равно 6, т больше или равно 6 и 1 больше или равно 7. Это связано с тем, что количество элементов в теоретической области нечеткого множества более чем в два раза превышает общее количество слов в нечетком языке, что гарантирует, что нечеткое множество может хорошо охватить теоретическую область и избежать

явления потери контроля. Стоит отметить, что увеличение количества элементов в области диссертации, т.е. подразделение уровней, может улучшить

точность контроля, но она ограничена длиной слова компьютера, кроме того, увеличивает вычислительные усилия. Что касается выбора основной области, то из-за отсутствия априорных знаний о контролируемом объекте, основная область ошибки и вариации ошибки может быть выбрана только первоначально и в дальнейшем определена при настройке системы. Фундаментальная область управляемого объекта выбирается на основе данных, предоставленных управляемым объектом.

Для системы нечеткого управления уровнем жидкости в резервуаре для воды с одной емкостью мы используем общий двумерный нечеткий контроллер. Его входной переменной является отклонение заданного уровня жидкости от фактического уровня жидкости и изменение отклонения.:

$$
e(k)=Yr(k)-Y(k)
$$
 (4-1)  
ec (k)=e (k)-e (k-1) (4-2)

Уравнение (4-1) показывает отклонение уровня жидкости, где Yr(k) представляет собой заданный уровень жидкости. Когда уровень Y (k) выше Yr (k), то есть фактический уровень выше заданного, отклонение "отрицательное", чем выше уровень, тем отклонение отрицательнее; напротив, Y (k) ниже  $Yr$  (k), то есть фактический уровень ниже заданного, отклонение "положительное". ", чем ниже уровень, тем больше отклонение.

Выходом нечеткого контроллера является изменение открытия клапана  $u(k)$ , которое напрямую влияет на изменение уровня  $Y$  (k) в большую сторону. Выходная управляющая величина соответствует изменению открытия клапана, открытие клапана является "положительным", что указывает на увеличение потока; и наоборот, закрытие клапана является "отрицательным".

Для нечеткого управления вышеупомянутые входные переменные и выходные переменные должны быть представлены нечеткими подмножествами нечетких языковых переменных. Пусть входное отклонение представлено нечетким множеством Е нечеткой языковой переменной, то есть:

 $E = \{NB, NS, ZE, PS, PB\}$ 

Тогда нечеткая область, соответствующая входному отклонению, равна:

 $E = \{-5, -4, -3, -2, -1, 0, 1, 2, 3, 4, 5\}$ 

Пусть изменение входного отклонения представлено нечетким множеством ЕС нечетких языковых переменных, то есть.

 $EC = \{NB, NS, ZE, PS, PB\}$ 

Соответствующей нечеткой областью является:

 $EC = \{-5, -4, -3, -2, -1, 0, 1, 2, 3, 4, 5\}$ 

Пусть изменение объема управления представлено нечетким множеством U нечеткой языковой переменной, то есть:

 $U = \{NB, NS, ZE, PS, PB\}$ 

Соответствующая нечеткая область является:

 $U = \{-5, -4, -3, -2, -1, 0, 1, 2, 3, 4, 5\}$ 

# 3.4.2 Коэффициент количественной оценки и масштабный коэффициент

Необходимо рассмотреть две проблемы, одна из которых заключается в неоднозначности вводимой величины, то есть коэффициента количественной оценки

Второй - это выбор масштабных коэффициентов в процессе удаления размытости. Коэффициент количественной оценки и масштабный коэффициент оказывают большое влияние на производительность системы нечеткого управления. С этой целью в данной работе подробно анализируется влияние количественных факторов и масштабных факторов на производительность системы нечеткого управления, а также предлагаются основные принципы выбора количественных факторов и масштабных факторов. [6]

Коэффициент количественной оценки ошибки Ке и коэффициент количественной оценки изменения ошибки Кес определяются по следующим двум формулам, а именно:
$$
k_e = \frac{n}{|e_{max}||} \tag{4-3}
$$
  

$$
k_{ec} = \frac{m}{|e_{max}||} \tag{4-4}
$$

В реальном процессе работы нечеткого контроллера диапазон выбора общей ошибки и основной области изменения ошибки намного меньше, чем диапазон выбора нечеткой области, поэтому коэффициент количественной оценки обычно намного больше 1.

Объем управления, заданный алгоритмом нечеткого управления для каждой выборки, не может непосредственно управлять объектом, поэтому он должен быть преобразован в базовую область, приемлемую для объекта управления. Масштабный коэффициент выходной управляющей величины определяется по следующей формуле:

$$
k_u = \frac{y_u}{l} \tag{4-5}
$$

Поскольку основная область управляющей величины является непрерывной вещественной областью, преобразование из области нечеткого множества управляющей величины в основную область определяется по следующей формуле:

$$
y_m = k_u * l_f \tag{4-6}
$$

Где  $l_f$  - любой элемент в области теории нечетких множеств управляющей величины или точная управляющая величина, полученная решением нечеткого множества для управляющей величины, Yui - точная величина в области базовой теории управляющей величины, а Ku - масштабный коэффициент.

Величина коэффициентов количественной оценки Ke и Kec оказывает большое влияние на динамические характеристики системы управления. Если Ke слишком мал, скорость нарастания системы слишком мала, что может вызвать колебания системы и даже сделать ее нестабильной. Когда значение Ke выбрано большим, величина превышения в системе также больше, а процесс перехода занимает больше времени. Потому что теоретически увеличение Ke эквивалентно сужению основной области ошибок и увеличению управляющего

эффекта переменных ошибок. Хотя время нарастания может быть сокращено, превышение слишком велико, что делает процесс перехода системы более длительным. Когда Ке слишком велик, система поднимается слишком быстро, что может вызвать шок и даже сделать систему нестабильной. Когда значение Кес выбрано большим, превышение системы меньше, но скорость отклика системы замедляется. Размер коэффициентов количественной оценки Кес и Ке влияет на различные степени взвешивания ошибок и изменения ошибок входных переменных, а два Кес и Ке также влияют друг на друга.

ки эквивалентно пропорциональному коэффициенту усиления в обычной системе. Это в основном влияет на динамические характеристики системы управления. Как правило, В целом, увеличение ки приводит к увеличению скорости нарастания, увеличению перерегулирования и уменьшению времени отклика. Однако, если ки слишком велик, это приведет к сбою системы. выходная мощность будет расти с чрезмерной скоростью, что приведет к чрезмерному превышению. даже когда колебания и расхождения серьезны, это повлияет на работу в установившемся режиме, а ки слишком мал, прямое усиление системы очень мало, скорость увеличения выходной мощности системы мала, быстрота ухудшается, и точность в установившемся режиме ухудшается. В отличие от обычных систем управления, ки обычно не влияет на ошибку в установившемся режиме системы.[7]

#### 3.4.3 Выбор функции членства

На самом деле, если входные и выходные коэффициенты количественной оценки изменяются только при определении базы правил и функции принадлежности, иногда желаемые показатели эффективности не достигаются. Поэтому часто бывает необходимо выбрать лучшую функцию членства.

- Функции членства были впервые введены в 1965 году Лофти А. Заде в его первой исследовательской работе «Нечеткие множества».
- Функции принадлежности характеризуют нечеткость (т. Е. Всю информацию в

нечетком множестве), независимо от того, являются ли элементы в нечетких множествах дискретными или непрерывными.

- Функции членства можно определить как метод решения практических задач на основе опыта, а не знаний.
- Функции принадлежности представлены графическими формами.
- Правила определения нечеткости тоже нечетки.[8]

Мы выбрали функцию принадлежности входной переменной в качестве функции треугольника, а функцию принадлежности выходной переменной в качестве функции Гаусса и функции треугольника.

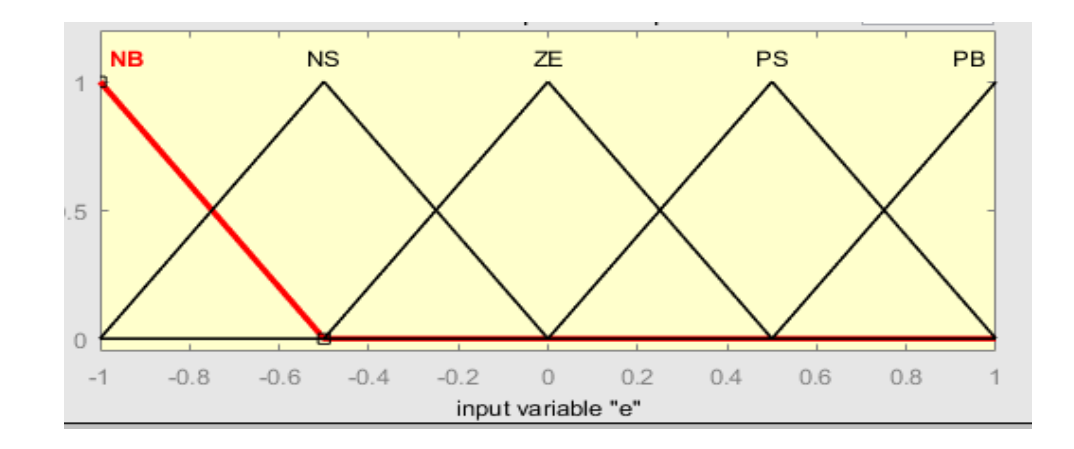

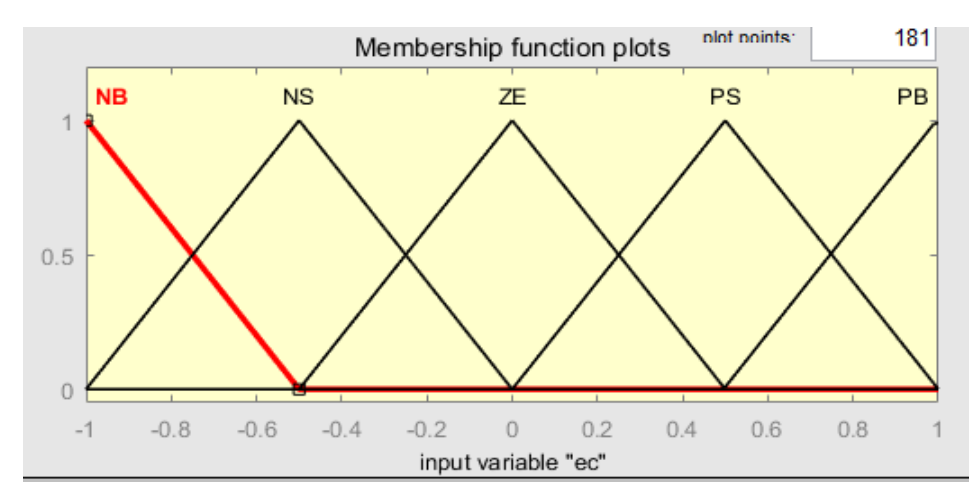

Рис. 3.4-3.1 Функция принадлежности входной переменной-"e"

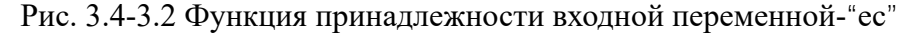

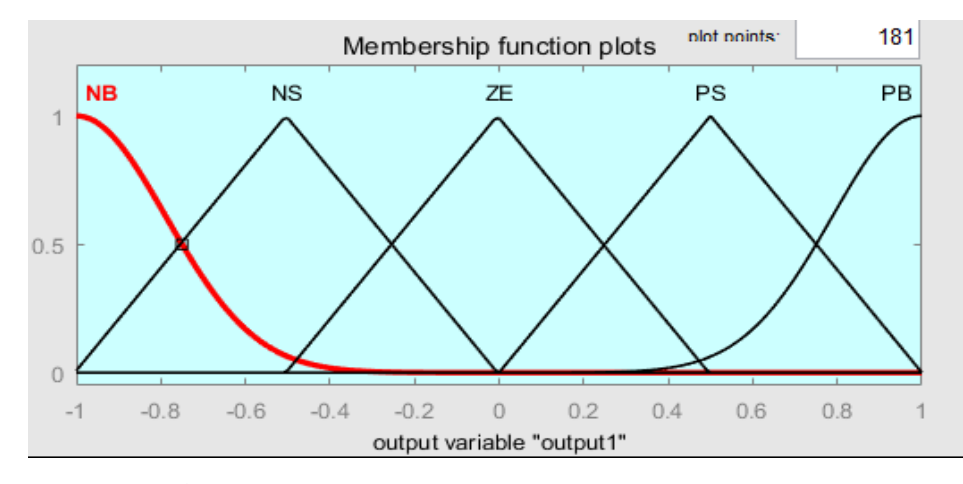

Рис. 3.4-3.3 Функция принадлежности выходной переменной

#### **3.4.4 Таблица правил нечеткого управления**

Пример формирования лингвистических правил представлен на таблицу4- 4, где «e»-сигнал ошибки, «ec»- сигнал изменения ошибки, выходной сигнал нечеткого регулятора представлен пятью лингвистическими термами: NegativeBig ("NB"),NegativeSmall ("NS"), Zero ("ZE"), PositiveSmall ("PS"), PositiveBig ("PB").[9]

Правила управления могут быть выражены в нечетких условных выражениях следующим образом:

2.If E=NB and EC=NS, then U=NB 3.If E=NB and EC=ZE, then U=NB 4.If E=NB and EC=PS, then U=NB

1.If E=NB and EC=NB, then U=NB

- 5.If E=NB and EC=PB, then U=NB
- 6.If E=NS and EC=NB, then U=NB
- 7.If E=NS and EC=NS, then U=NS
- 8.If E=NS and EC=ZE, then U=NS
- 9.If E=NS and EC=PS, then U=ZE
- 10.If E=NS and EC=PB, then U=PS
- 11.If E=ZE and EC=NB, then U=NB
- 12.If E=ZE and EC=NS, then U=NS

13.If E=ZE and EC=ZE, then U=ZE 14.If E=ZE and EC=PS, then U=PS 15.If E=ZE and EC=PB, then U=PB 16.If E=PS and EC=NB, then U=NS 17.If E=PS and EC=NS, then U=ZE 18.If E=PS and EC=ZE, then U=PS 19.If E=PS and EC=PS, then U=PS 20.If E=PS and EC=PB, then U=PB 21.If E=PB and EC=NB, then U=PB 22.If E=PB and EC=NS, then U=PB 23.If E=PB and EC=ZE, then U=PB 24.If E=PB and EC=PS, then U=PB 25.If E=PB and EC=PB, then U=PB

Правила управления могут быть описаны в таблице состояния нечеткого управления, как показано в таблице:

| $_{\rm ec}$ |            |                     |                     |           |           |  |
|-------------|------------|---------------------|---------------------|-----------|-----------|--|
| $\mathbf e$ | NB         | ${\rm NS}$          | $\operatorname{ZE}$ | PS        | PB        |  |
| ${\rm NB}$  | ${\rm NB}$ | ${\rm NB}$          | ${\rm NB}$          | NS        | $\rm{PB}$ |  |
| ${\rm NS}$  | ${\rm NB}$ | NS                  | <b>NS</b>           | ZE        | PB        |  |
| $\rm{ZE}$   | ${\rm NB}$ | ${\rm NS}$          | $\operatorname{ZE}$ | PS        | PB        |  |
| PS          | NB         | $\operatorname{ZE}$ | PS                  | PB        | $\rm{PB}$ |  |
| $\rm{PB}$   | ${\rm NB}$ | PS                  | $\rm{PB}$           | $\rm{PB}$ | PB        |  |

Таблица 3.4.4. Нечеткие правила

# 4. ИМИТАЦИОННОЕ ИССЛЕДОВАНИЕ СИСТЕМЫ КОНТРОЛЯ УРОВНЯ ЖИДКОСТИ В РЕЗЕРВУАРЕ ДЛЯ ВОДЫ

#### 4.1 Ввеление в МАТLAВ

MATLAB (сокращение от англ. «Matrix Laboratory», в русском языке произносится как Матлаб) — пакет прикладных программ для решения задач технических вычислений. Пакет используют более миллиона инженерных и научных работников, он работает на большинстве современных операционных систем, включая Linux, macOS, Solaris

Он не имеет себе равных в численных расчетах в прикладном программном технологий. **MATLAB** обеспечении математических может **ВЫПОЛНЯТЬ** матричные операции, рисовать функции и данные, реализовывать алгоритмы, создавать пользовательские интерфейсы и подключать программы на других языках программирования. Он в основном используется в инженерных вычислениях, проектировании систем управления, обработке сигналов и связи, обработке изображений, обнаружении сигналов, проектировании и анализе финансового моделирования и других областях.

#### 4.1.1 Логический инструментарий

С момента запуска Matlab simulation software она привлекает все больше и больше внимания и в настоящее время признана отличным программным обеспечением для численных расчетов и имитационного анализа. Simulink - это инструмент моделирования среде Matlab. который предоставляет  $\overline{B}$ пользователям удобные графические функциональные модули для подключения к системе моделирования, упрощения процесса проектирования и снижения сложности проектирования. Среди них он также предоставляет набор

 $\Delta$ 

инструментов нечеткой логики и графический пользовательский интерфейс. При общем применении становится проще построить систему с помощью графического метода.

Fuzzy Logic Toolbox - содержит инструменты для проектирования систем нечеткой логики. Пакет позволят создавать экспертные системы на основе нечеткой логики, проводить кластеризацию нечеткими алгоритмами, а также проектировать нечеткие нейросети.[10]

Для построения, редактирования и наблюдения за системами нечеткого вывода (FIS) в Fuzzy Logic Toolbox существует 5 основных инструментов GUI: редактор системы нечеткого вывода (или FIS), редактор функций подчинения, редактор правил, наблюдатель правил и наблюдатель поверхностей. Эти инструменты GUI динамически связаны друг с другом, и изменения в FIS с помощью любого из них повлияют на результаты отображения любого другого открытого GUI.[11]

Редактор FIS обрабатывает атрибуты высокого уровня для системы: выберите тип вывода (Mamdani или Sugeno), количество входных и выходных переменных, их имена, а набор инструментов нечеткой логики не ограничивает количество входных данных; редактор функций принадлежности используется для определения формы принадлежности функция, соответствующая каждой переменной; редактор правил используется для определения ряда правил поведения системы; rule watcher и surface watcher - это разные редакторы, они являются инструментами для наблюдения за FI.Rule watcher - это инструмент на базе Matlab для отображения блок-схем нечеткого вывода. Его можно использовать в качестве диагностического инструмента, например, он может показать, какое правило используется, или как форма отдельной функции принадлежности влияет на результат. Наблюдатель поверхности используется для отображения зависимости между одним выходом и одним или двумя входами, то есть он генерирует и выводит отображения поверхности для системы.

## **4.1.2 SIMULINK для нечеткой логики**

SIMULINK, предоставляемый MATLAB, представляет собой программный пакет, используемый для моделирования, моделирования и анализа динамических систем. SIMULINK содержит несколько библиотек подмоделей, и каждая библиотека подмоделей содержит несколько функциональных модулей. Модель системы может быть создана интуитивно, а затем непосредственно смоделирована. В среде SIMULNK структурная схема моделирования системы управления выборкой, состоящей из нечеткого контроллера и объекта управления гистерезисом первого порядка. Если управляющий эффект моделирования не удовлетворяется, сначала обычно корректируются коэффициенты пропорционального преобразования ke, kec и ku, а затем корректируются правила нечеткого управления и функции принадлежности.

# **4.2 Моделирование уровня жидкости в резервуаре для воды в среде MATLAB**

Чтобы сравнить эффект нечеткого управления, сначала выполняется ПИДмоделирование уровня жидкости в резервуаре для воды, и устанавливается система моделирования, как показано на рисунке ниже:

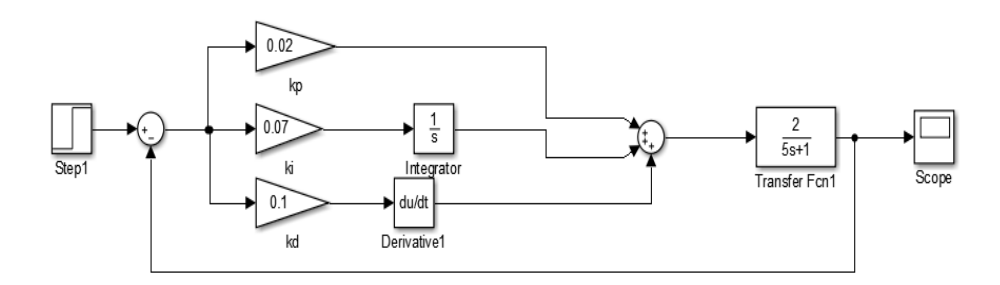

Рис. 4-1 Система моделирования ПИД-регулирования уровня ki=0.07 kp=0.02 kd=0.1

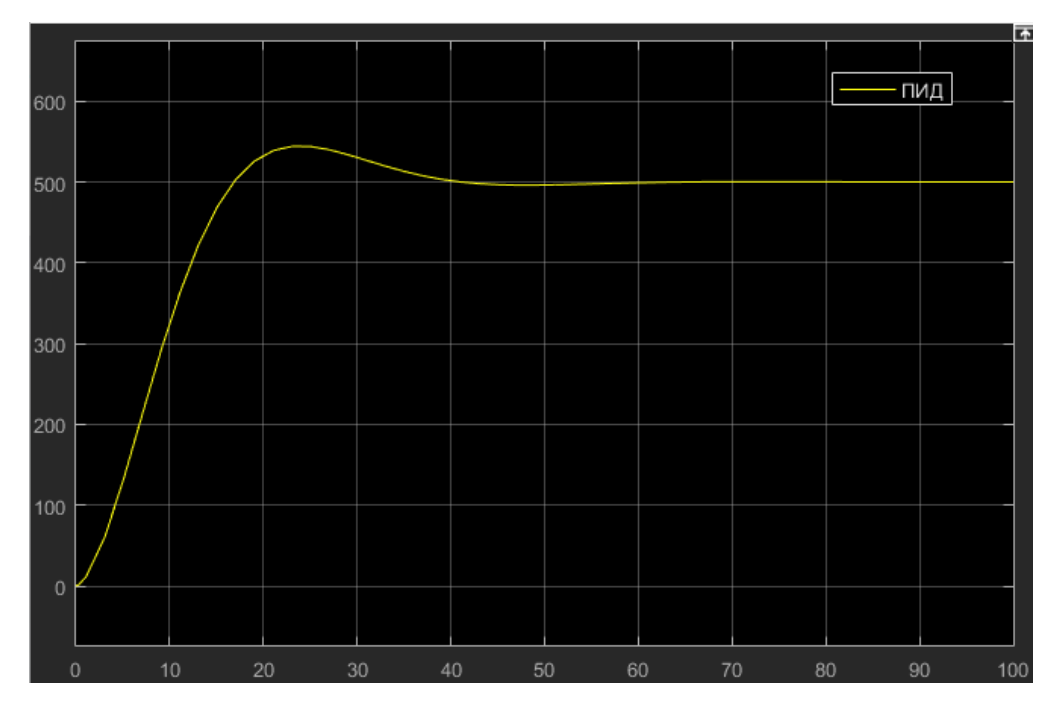

Рис. 4-2 Имитационная кривая уровня воды в резервуаре PID Динамические показатели эффективности: ts=75s, o=9.431%

# 4.3 Этапы моделирования системы нечеткого управления simulink Шаг 1: Откройте редактор системы нечетких рассуждений

Введите fuzzy в общем окне и нажмите enter, чтобы открыть окно редактора системы нечетких рассуждений

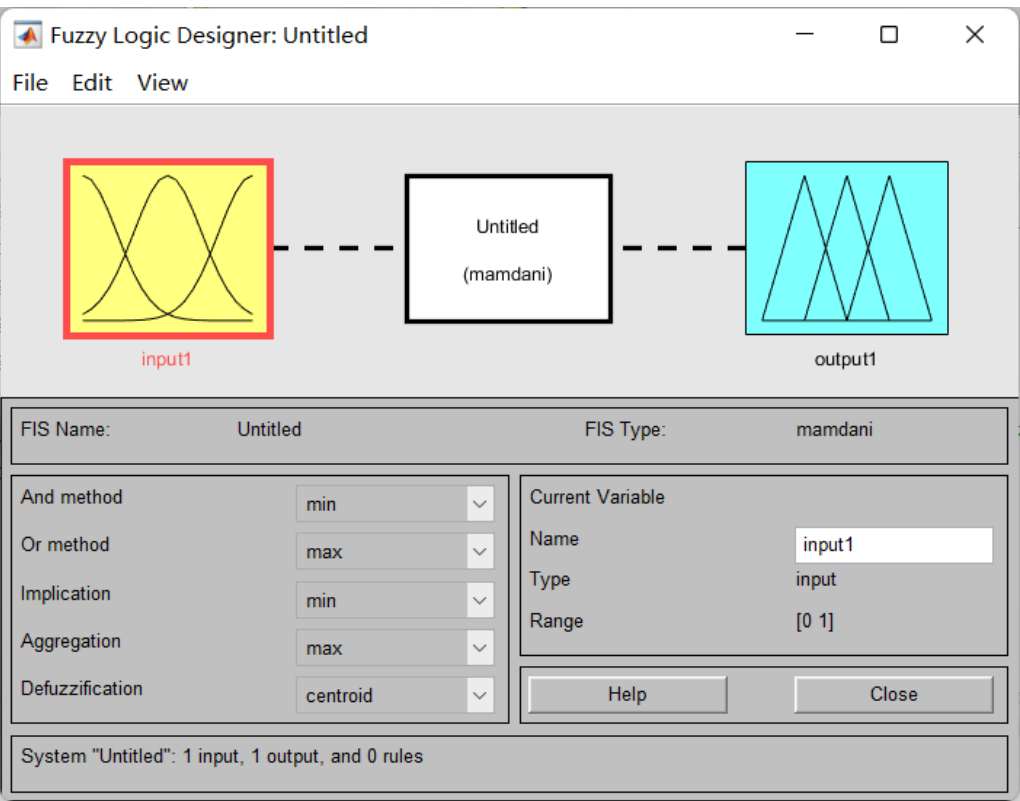

Рисунок 4-3 Интерфейс MATLAB

# Шаг 2: Используйте редактор системы нечетких рассуждений

Используются два входа e, а один выход ec показан на рисунке ниже.

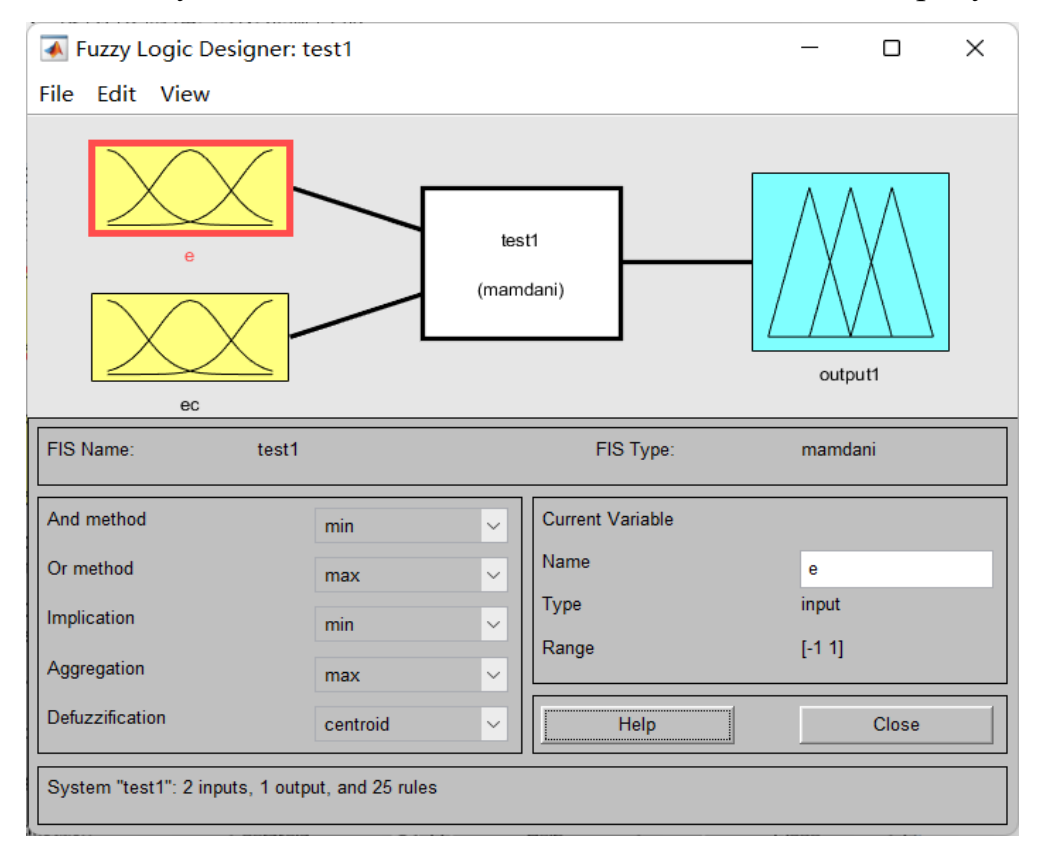

Рис. 4-3.1 Нечеткая система с двойным входом, редактор с одним выходом

Шаг 3: Используйте редактор функций членства

Откройте любое входное количество (In x, In y) или выходное количество, чтобы открыть редактор функций членства.

Выберите и создайте свою собственную функцию членства.

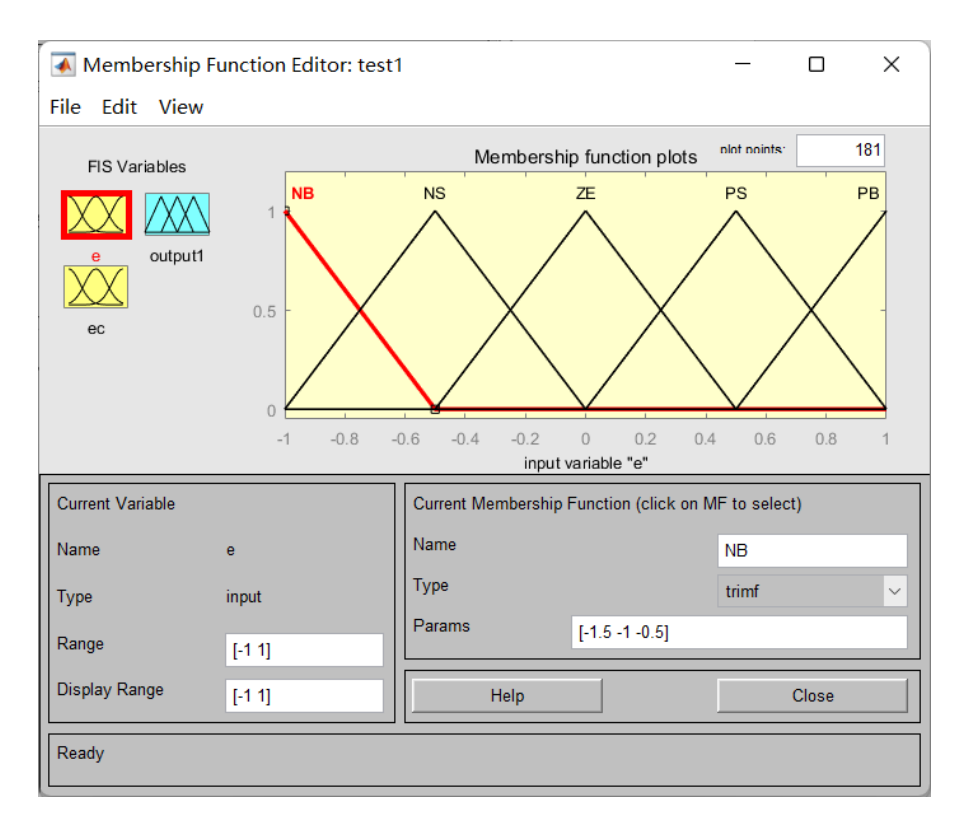

Рис. 4-3.2 Функции членства е и ес

Шаг 4: Используйте редактор правил

Используйте редактор правил для разработки и изменения, используя "IF...THEN" правила нечеткого управления в форме. Он автоматически сопоставляет вводимую величину каждой языковой переменной,  $\overline{M}$ разработчику нужно только выбрать соответствующую выходную языковую переменную через интерактивную графическую среду, что упрощает разработку и модификацию правил, а также может выбирать веса для каждого правила, что облегчает оптимизацию нечетких правил.

Шаг:

1. Откройте редактор правил

# 2. Добавьте правила

| ▲ Rule Editor: test1                                                                                                    | $\times$<br>П                                                                         |
|----------------------------------------------------------------------------------------------------|---------------------------------------------------------------------------------------|
| File Edit View Options                                                                                                    |                                                                                       |
| 1. If (e is NB) and (ec is NB) then (output1 is NB) (1)<br>2. If (e is NB) and (ec is NS) then (output1 is NB) (1)<br>3. If (e is NB) and (ec is ZE) then (output1 is NB) (1)<br>4. If (e is NB) and (ec is PS) then (output1 is NB) (1)<br>5. If (e is NB) and (ec is PB) then (output1 is NB) (1)<br>6. If (e is NS) and (ec is NB) then (output1 is NB) (1)<br>7. If (e is NS) and (ec is NS) then (output1 is NS) (1)<br>8. If (e is NS) and (ec is ZE) then (output1 is NS) (1)<br>9. If (e is NS) and (ec is PS) then (output1 is ZE) (1)<br>10. If (e is NS) and (ec is PB) then (output1 is PS) (1)<br>11. If (e is ZE) and (ec is NB) then (output1 is NB) (1) |                                                                                       |
| lf<br>and<br>e is<br>ec is<br><b>NB</b><br><b>NB</b><br><b>INS</b><br><b>NS</b><br><b>ZE</b><br>ZΕ<br>PS<br>PS<br>PB<br><b>PB</b><br>none<br>none<br>not<br>not                                                                                                    | Then<br>output1 is<br><b>INB</b><br><b>NS</b><br><b>ZE</b><br>PS<br>PB<br>none<br>not |
| Connection<br>Weight:<br>$\alpha$<br>$\Box$ and<br>Change rule<br>Delete rule<br>Add rule<br>1<br>FIS Name: test1<br>Help                                                                                                    | >><br><<<br>Close                                                                     |

Рис. 4-3.3 Контроллер нечетких правил

После завершения редактирования правил добавьте нечеткие правила в Simulink

Шаг 1: Создайте файл Simulink и создайте новую кнопку, чтобы создать новую.файл mdl

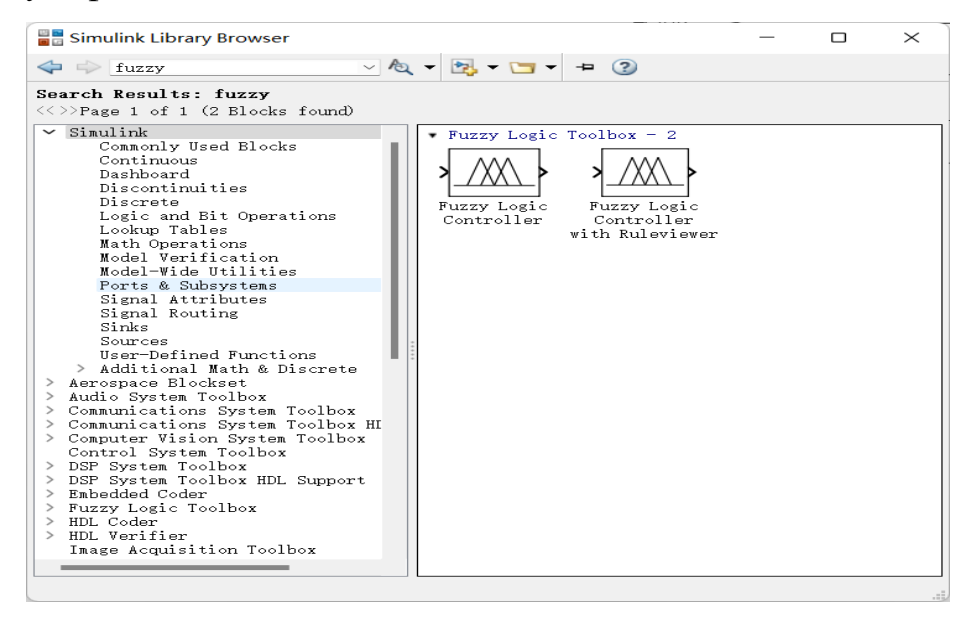

Рисунок 4-3.4 Интерфейс Simulink

Шаг2: На основе элемента нечеткого управления создайте систему

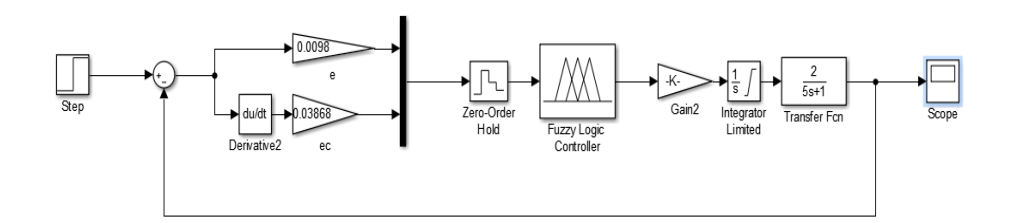

Рис.4-3.5 Система моделирования нечеткого управления уровнем жидкости ke=0.0098 kec=0.03868 ku=15.5711

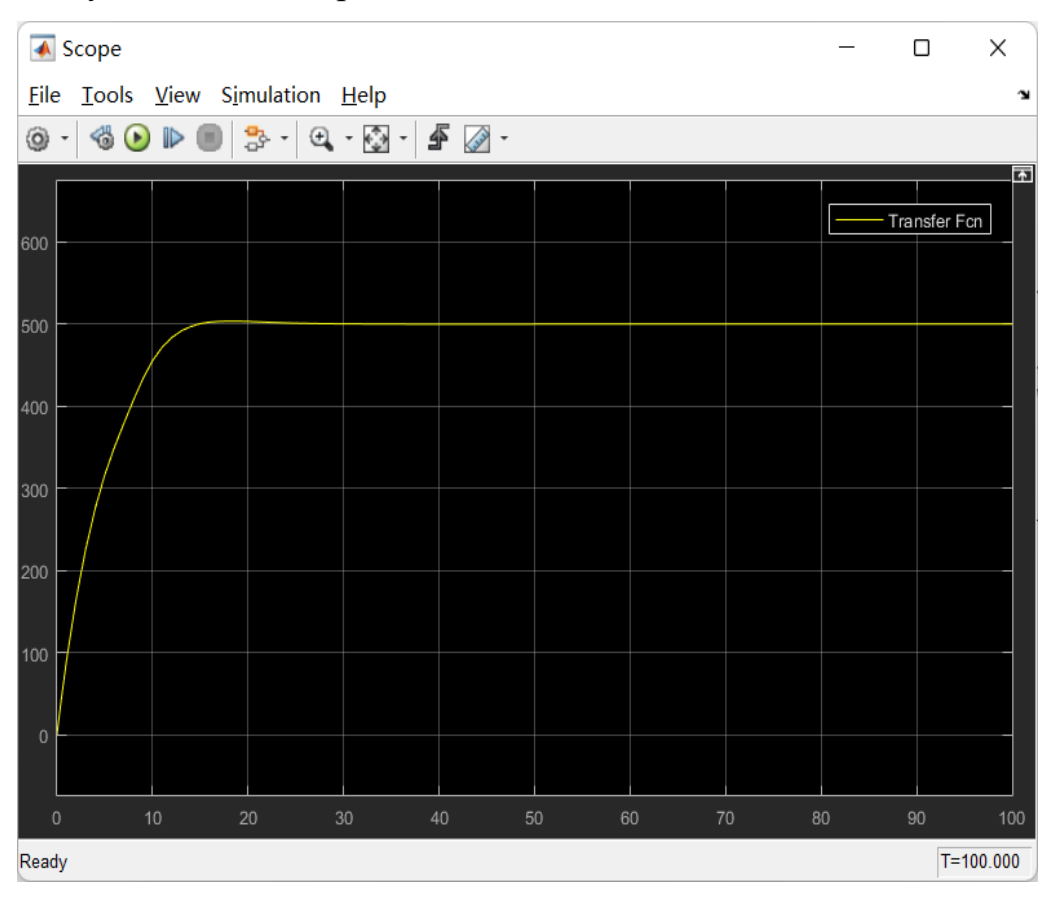

#### Результаты моделирования:

Рисунок 4-3.6 Имитационная кривая нечеткого управления уровнем жидкости в резервуаре для воды

Динамические показатели эффективности: ts=25s,  $\sigma$ =0.505%

На рисунке ниже приведена сравнительная диаграмма моделирования ПИД-регулирования и нечеткого регулирования уровня жидкости в резервуаре для воды с одной емкостью:

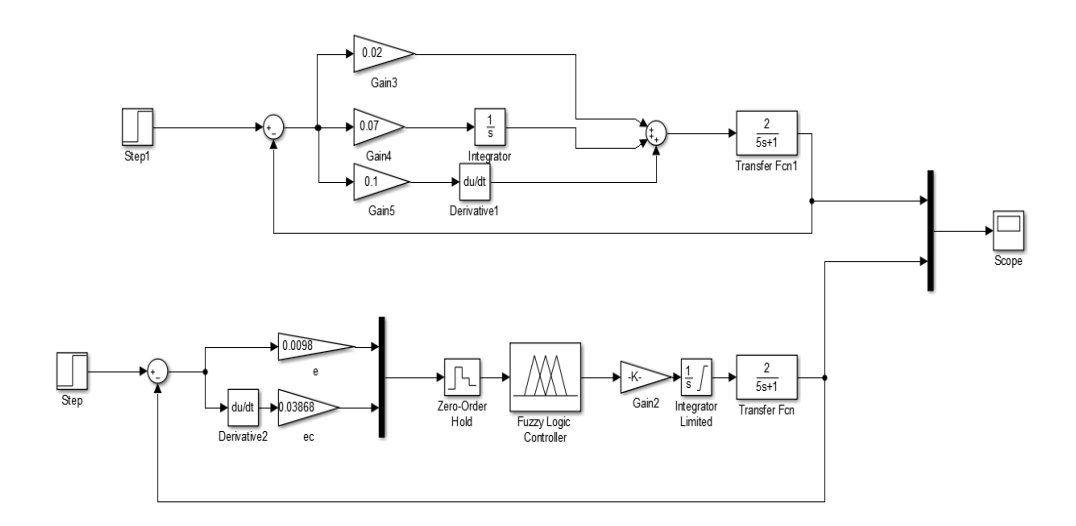

Рисунок 4-3.7 Система ПИД-регулирования и система моделирования нечеткого управления уровнем воды в резервуаре

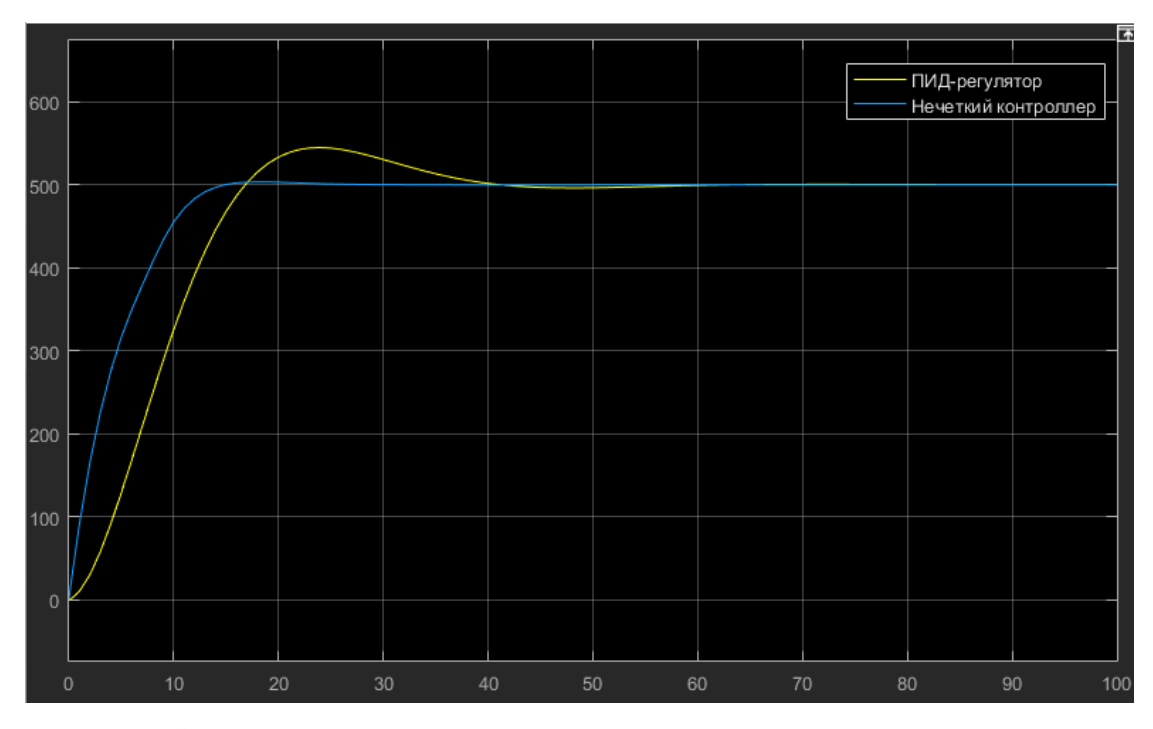

Рисунок 4-3.8 Схема сравнения моделирования ПИД- и нечеткого управления

Согласно результатам, можно видеть, что при регулировании уровня жидкости в резервуаре для воды время регулировки PID велико, а перерегулирования велико, в то время как время регулировки нечеткого управления короткое, а перерегулирования мало.

# **5. ФИНАНСОВЫЙ МЕНЕДЖМЕНТ, РЕСУРСОЭФФЕКТИВНОСТЬ И РЕСУРСОСБЕРЕЖЕНИЕ**

# **5.1 Оценить коммерческий потенциал и перспективы научных исследований с точки зрения ресурсоэффективности и ресурсосбережения 5.1.1 SWOT – анализ**

SWOT – анализ применяется для оценки слабых и сильных сторон.

В Таблице 5.1.1 приведен анализ влияния сильных и слабых сторон на приведенные возможности и угрозы.

Таблица 5.1.1 – SWOT анализ

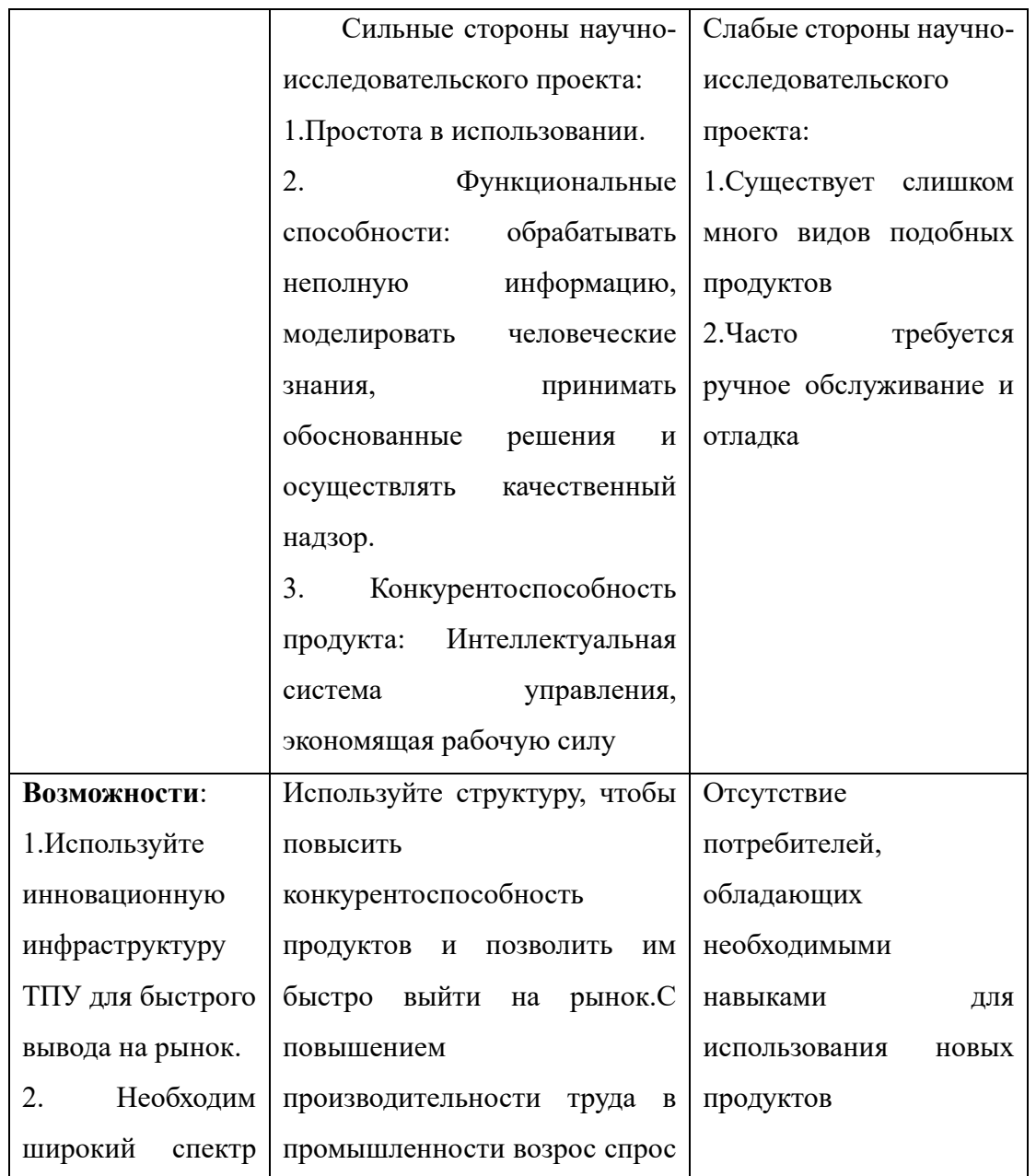

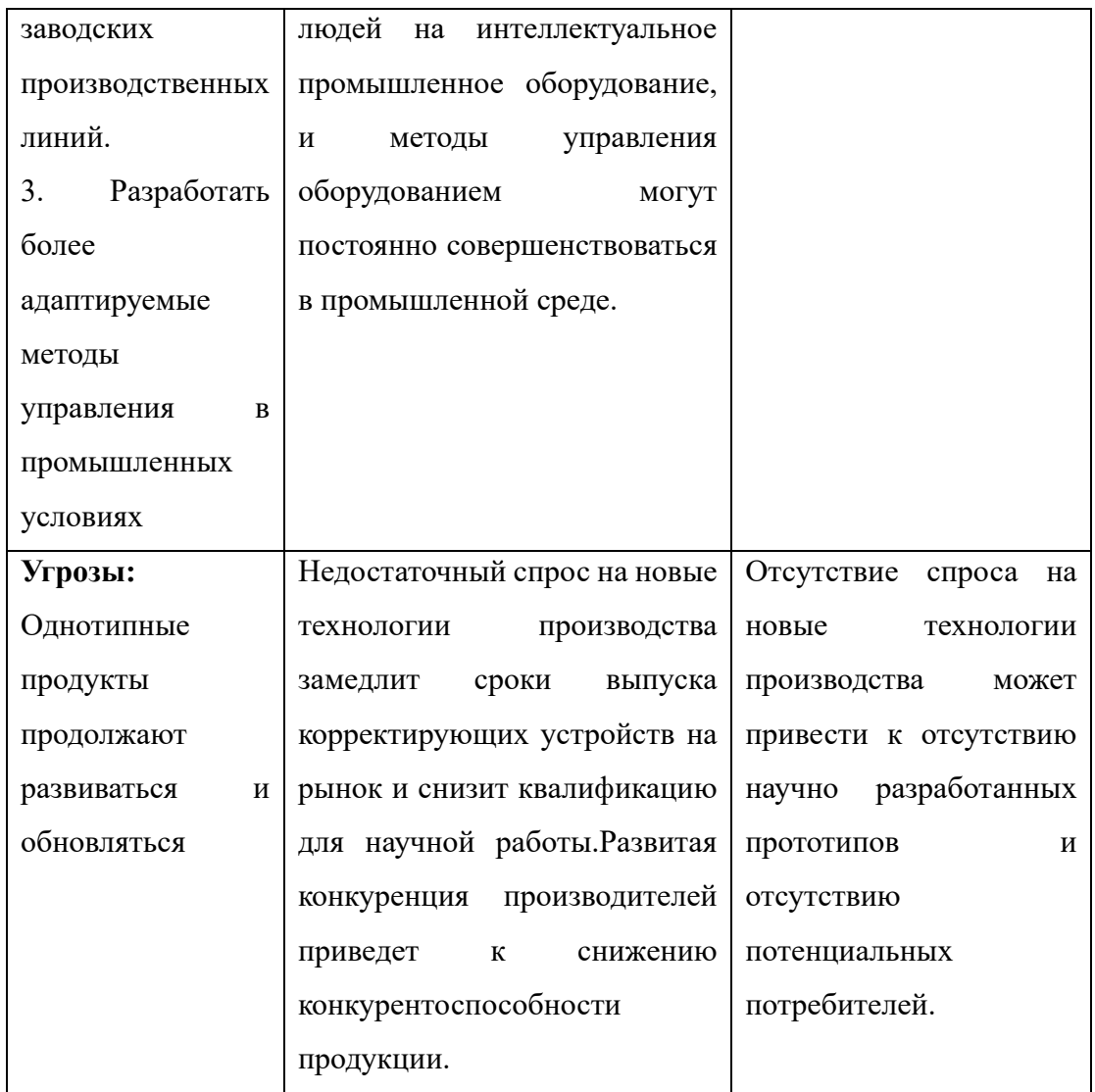

# **5.2. Определение возможных альтернатив проведения научных исследований**

На стадии разработки научных исследований можно предположить несколько вариантов продукта.

Провести систематическое изучение всех теоретически возможных вариантов, порожденных закономерностью морфологии объекта исследования.

# **5.3 Планирование научно-исследовательских работ 5.3.1 Структура работ в рамках научного исследования**

При организации процесса реализации конкретного проекта необходимо

оптимально спланировать занятость и индивидуальное рабочее время каждого участника.

На этом этапе составляется полный перечень текущих работ, определяются их исполнители и оптимальная продолжительность. Результатом планирования работ является сетевой или линейный график реализации проекта.

В этом проекте очень мало сотрудников, он состоит из научного руководителя проекта (HP) и инженера (И) и не требует больших затрат, поэтому при составлении плана пакета работ будет использоваться линейный метод.

Перечень работ разделен на следующие этапы:

-Подготовьтесь заранее;

-Исследование и анализ предметных областей;

-Регистрация файла.

Порядок составления этапов и работ, распределение исполнителей по данным видам работ приведен в Таблице 5.3.1.

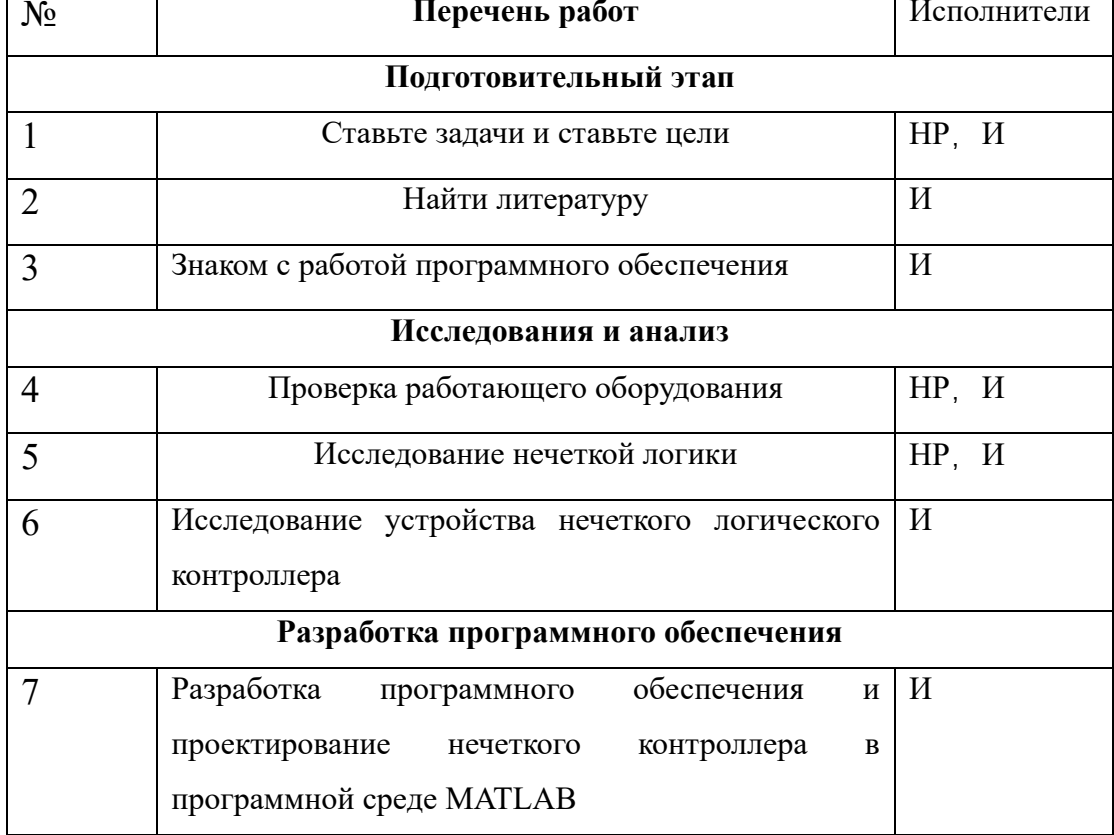

Таблица 5.3.1 – Перечень этапов, работ и распределение исполнителей

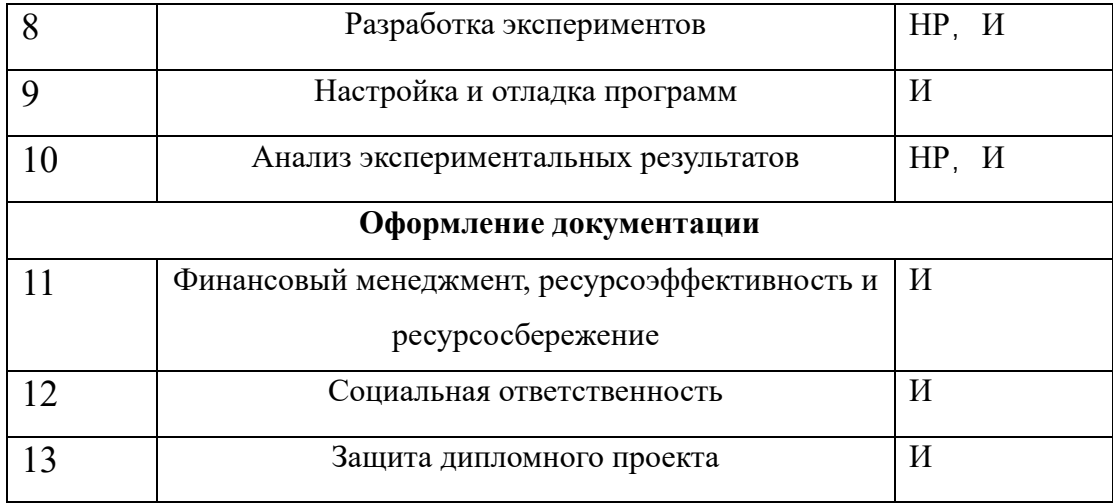

# 5.4 Бюджет на научно-технические исследования 5.4.1 Расчет стоимости материалов

Эта статья включает в себя стоимость всех материалов, использованных при разработке проекта. Поскольку все работы в основном выполняются на компьютерном оборудовании, они не требуют больших материальных затрат. Запланируем оплату электроэнергии на сумму 455 руб.

# 5.4.2 Расчет стоимости специального оборудования для научных исслелований

Эта статья расходов учитывает затраты на приобретение специального оборудования, необходимого для проведения работ по разрабатываемой теме.

Принимая **BO** внимание конкретную ситуацию решаемой залачи. использовалось специальное программное обеспечение со свободными и открытыми лицензиями.

Расчет амортизации персонального компьютера, используемого при написании работы: первоначальная стоимость персонального ПК составляет 40000 рублей; срок полезного использования для офисных машин - 3 года; планируется использовать персональный компьютер для написания ВКР в течение 4 месяцев. Тогда:

норма амортизации вычисляются по формуле (5):

$$
A_n = \frac{1}{n} \cdot 100\% = \frac{1}{3} \cdot 100\% = 33,3\%,\tag{5}
$$

годовые амортизационные отчисления вычисляются по формуле (6):

$$
A_{\Gamma} = 40000 \cdot 0,33 = 13200 \text{py6},\tag{6}
$$

ежемесячные амортизационные отчисления вычисляются по формуле (7):

$$
A_M = \frac{13200}{12} = 1100 \text{py6},\tag{7}
$$

итоговая сумма амортизации основных средств вычисляются по формуле (18):

$$
A = 1100 \cdot 4 = 4400 \text{py6}.\tag{8}
$$

#### **5.4.3 Расчет основной заработной платы исполнителей системы**

Основной расчет заработной платы производится по формуле:

$$
3_{3\Pi} = 3_{\text{cpn}} \cdot k
$$

где  $3_{cpq}$  = среднедневная норма заработной платы, руб.;  $k - \kappa$ оэффициент надбавок.

$$
3\mu H3_{\mu H} = \frac{3_{M} \cdot M}{F_{\mu}}
$$

где  $3_M$  – месячный должностной оклад работника, руб.; М – количество месяцев работы без отпуска в течение года (для научного руководителя –11,2 месяца; для студента – 10 месяцев);  $F_A$  – действительный годовой фонд 60 рабочего времени научно-технического персонала, раб. дн. (для научного руководителя – 199 раб. дн., для студента – 186 раб. дн.)

$$
K = (1 + k_{np} + k_A) \cdot k_p
$$

Где  $k_{\mathrm np}$  — премиальный коэффициент, равный 0,3 (т.е. 30% от 3тс);  $k_{\mathrm A}$  – Коэффициент дополнительных выплат и надбавок, утвержденных для этой работы, составляет 0;

 $k_p$  – районный коэффициент, равный 1,3.

Результаты расчетов приведены в таблице 5.4.3

Таблица 5.4.3 - Базовая заработная плата системных исполнителей

| Исполнитель | Оклад,                 | Среднед | Затраты времени, раб. дни |    | Коэффи    | – Фонд з/платы, руб |    |    |           |
|-------------|------------------------|---------|---------------------------|----|-----------|---------------------|----|----|-----------|
|             | $p\gamma\delta$ ./Mec. | невная  |                           |    | циент     |                     |    |    |           |
|             |                        | ставка  | M1                        | И2 | <b>И3</b> |                     | И1 | И2 | <b>И3</b> |

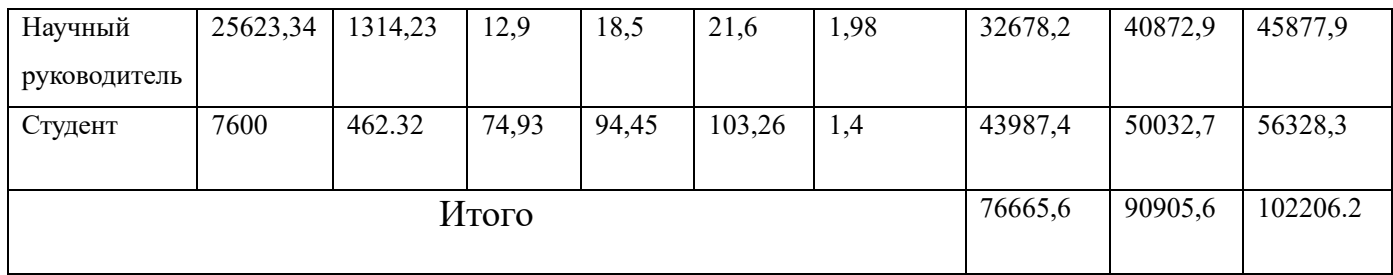

Из результатов, представленных в таблице, видно, что минимальная минимальная заработная плата исполнителей существует во время реализации проекта в соответствии с планом реализации 1.

# **5.4.4 Расчет затрат по дополнительной заработной плате**

В этой статье оговаривается стоимость дополнительной заработной платы с учетом размера дополнительных выплат, связанных с предоставлением гарантий и компенсаций (при выполнении государственных и общественных обязанностей, при совмещении работы и обучения, при предоставлении оплачиваемого ежегодного отпуска,).

Расчет дополнительной заработной платы производится по формуле:

$$
3_{\mu\text{on}}=k_{\mu\text{on}}\cdot 3_{\text{och}}
$$

Где $k_{\text{non}}$  - коэффициент дополнительной заработной платы (предполагается, что он равен 0,15 на этапе проектирования).

Все расчеты сведены в таблицу 6.

Таблица 5.4.4 – дополнительная заработная плата исполнителей системы

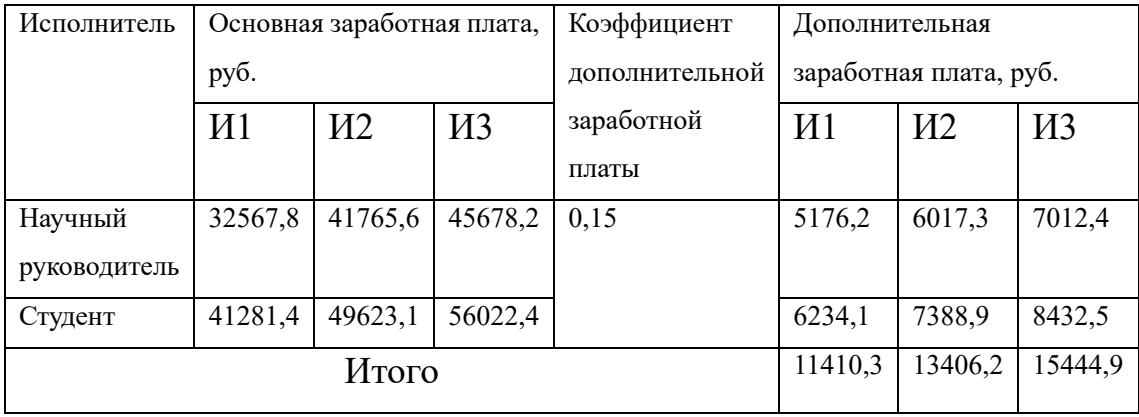

## **5.4.5 Расчет отчислений во внебюджетные фонды**

Статья расходов отражает обязательные отчисления учреждений

государственного социального страхования (ФСС), пенсионного фонда (ПФ) в соответствии с законодательством Российской Федерации и медицинского страхования (ФФОМС) из затрат на оплату труда сотрудников.

Сумма вычета определяется по формуле:

$$
3_{\text{bhe6}}=k_{\text{bhe6}} \cdot (3_{\text{och}} + 3_{\text{QOD}})
$$

Где  $k_{\text{BHE6}}$ - это коэффициент вычета, выплачиваемый во внебюджетные фонды (пенсионные фонды, фонды обязательного медицинского страхования и т.д.).

На 2015 год в соответствии со статьей 58.2 Закона № 212-ФЗ установлены следующие страховые тарифы: ПФР–0,22 (22%), ФСС РФ–0,029 (2,9%), ФФОМС–0,051 (5,1%). Все расчеты сведены в таблицу 7

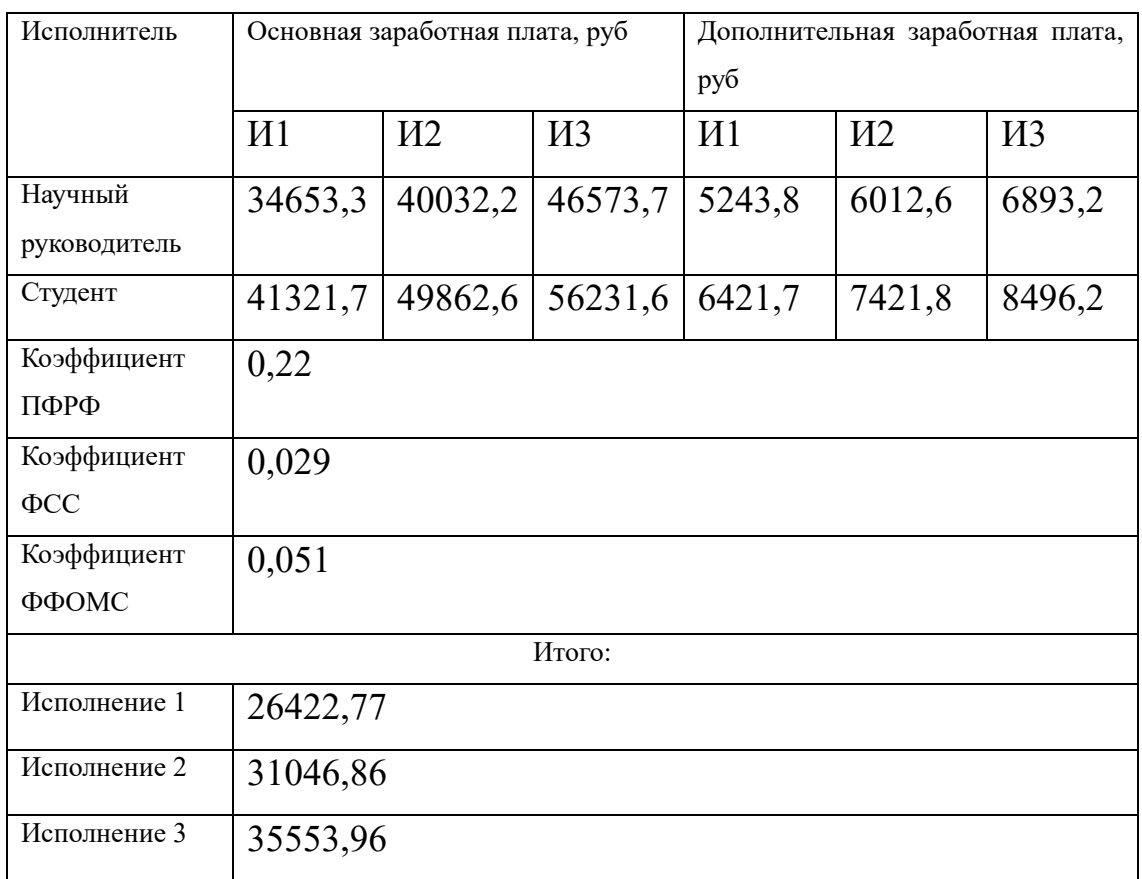

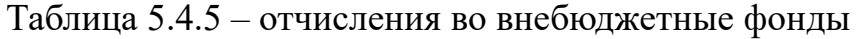

## **5.4.7 Формирование бюджета затрат на исследовательский проект**

В таблице 5.4.6 рассчитывается сумма расходов по всем статьям расходов и вводится их на данном этапе.

| Статья затрат                      | Сумма, руб. |                |          |
|------------------------------------|-------------|----------------|----------|
|                                    | И1          | W <sub>2</sub> | И3       |
| Материалы                          | 455         | 455            | 455      |
| Амортизация                        | 4400        | 4400           | 4400     |
| Заработная плата исполнителей темы | 88075,9     | 63029,3        | 71467,3  |
| Отчисления во внебюджетные фонды   | 26422,77    | 18908,79       | 21440,19 |
| (страховые отчисления)             |             |                |          |
| Итого                              | 119353,67   | 86793,09       | 97762,49 |

Таблица 5.4.6 - Бюджет расходов на Исследовательский проект

Как видно из данных таблицы 5.4.6 минимальный бюджет расходов на реализацию проекта является самым низким по исполнения №3. Кроме того, основное различие в реализации различных проектов исполнения заключается в том, что временная сложность участников различна.

# 5.5 Определение ресурсной (ресурсосберегающей), финансовой, бюджетной, социальной и экономической эффективности исследования

Эффективность определяется на основе расчета интегрального показателя эффективности научных исследований. Его открытие связано с определением средневзвешенных значений: финансовой эффективности ДВУХ  $\overline{M}$ ресурсоэффективности.

Итоговое значение финансовых показателей комплексного развития отражает соответствующее увеличение бюджета затрат на развитие в 0,06 раза. Расчет показателя представлен в таблице 6.6

Интегральный показатель ресурсоэффективности объекта варианта исследования может быть определен следующим образом:

$$
I_{pi} = \sum a_i \cdot b_i
$$

Где  $I_{ni}$ -интегральный показатель ресурсоэффективности для i-го варианта исполнения разработки;

 $a_i$ -Весовой коэффициент, разработанный в версии i;

 $b_i^a$ ,  $b_i^b$  -Интегральный балл *i*-й разработанной версии устанавливается экспертным методом в соответствии с выбранной шкалой оценки; n - количество

параметров сравнения.

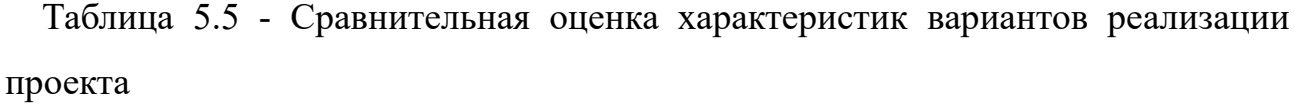

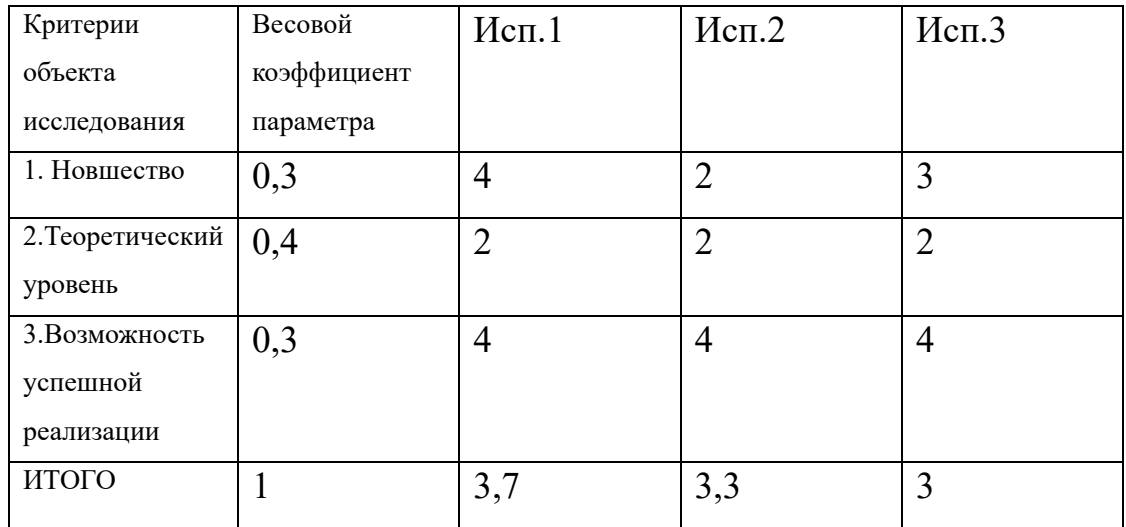

Интегральные показатели эффективности вариантов развития определяются на основе интегральных показателей ресурсоэффективности и интегральных финансовых (таблица 5.5.1.)

Таблица 5.5.1 - Сравнительная Эффективность Разработки

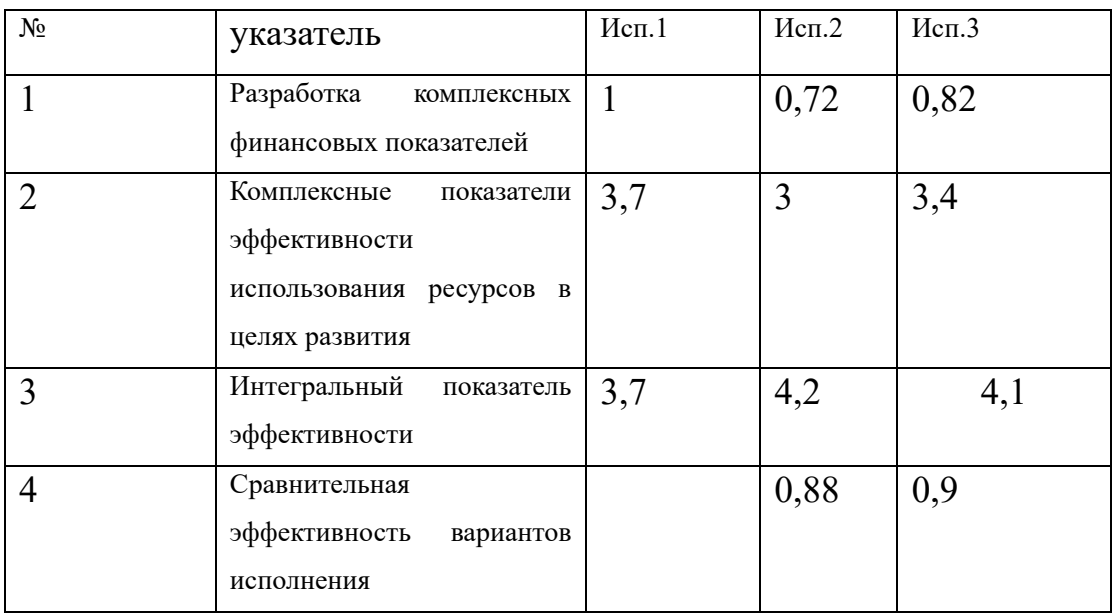

Поэтому, по сравнению с вариантами №2 и №3, исполнение № 1 является наиболее функциональным и ресурсоэффективным. С финансовой точки зрения исполнение № 1 требует большее большего количества трудовых ресурсов. Наиболее эффективной является исполнение № 1, представленная студентом в предыдущих главах настоящего ВКР.

# **6 СОЦИАЛЬНАЯ ОТВЕТСТВЕННОСТЬ**

## **Введение**

В рамках выпускной квалификационной работы устройство коррекции размытия изучается и моделируется с помощью различных программных средств. Работа над проектом проводилась в аудитории с персональным компьютером на кафедре автоматизации и компьютерных систем в корпусе 10 Томского политехнического университета.

## **6.1. Производственная безопасность**

Таблица 6.1.Опасные и вредные факторы при выполнении работы за компьютером

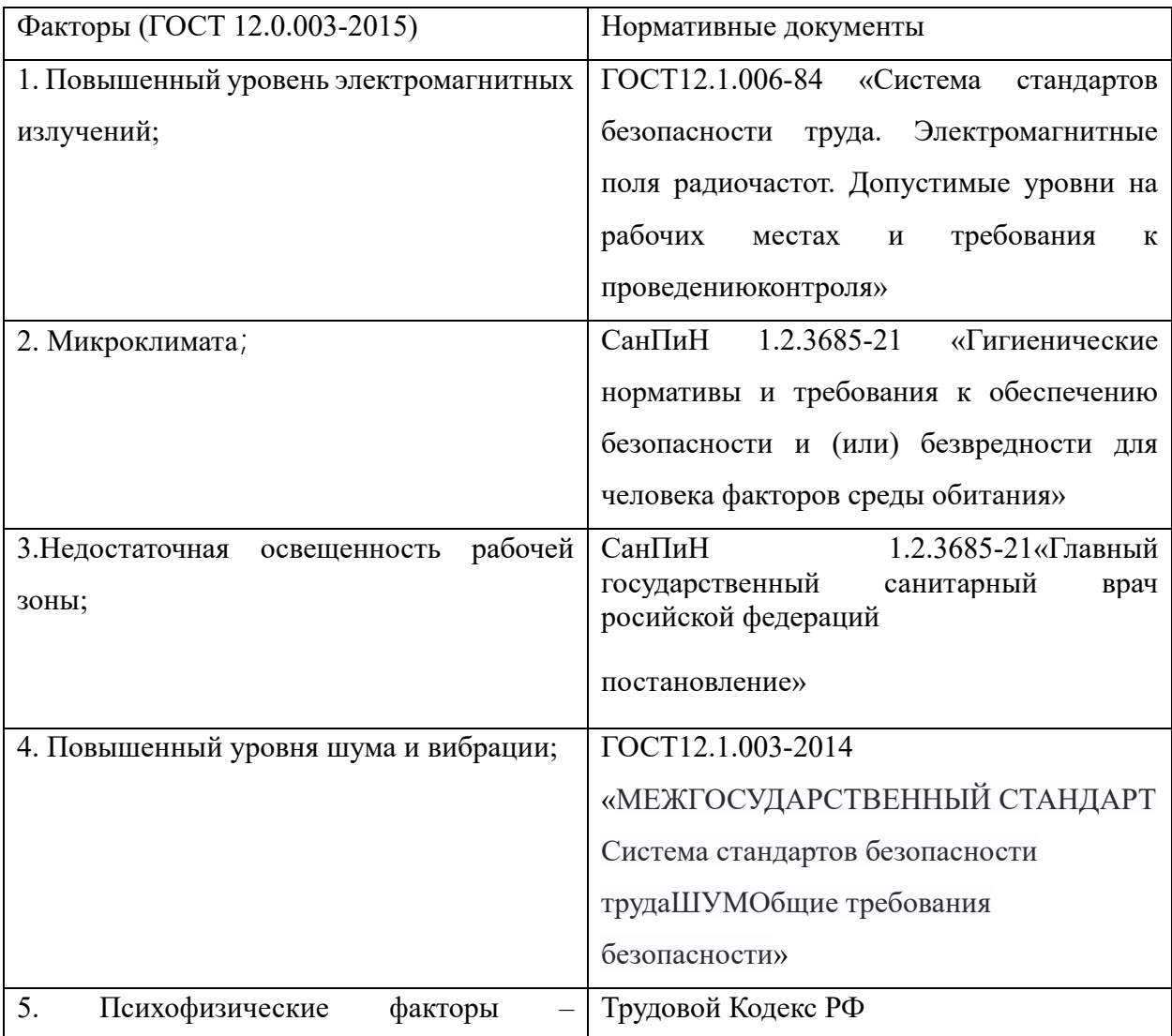

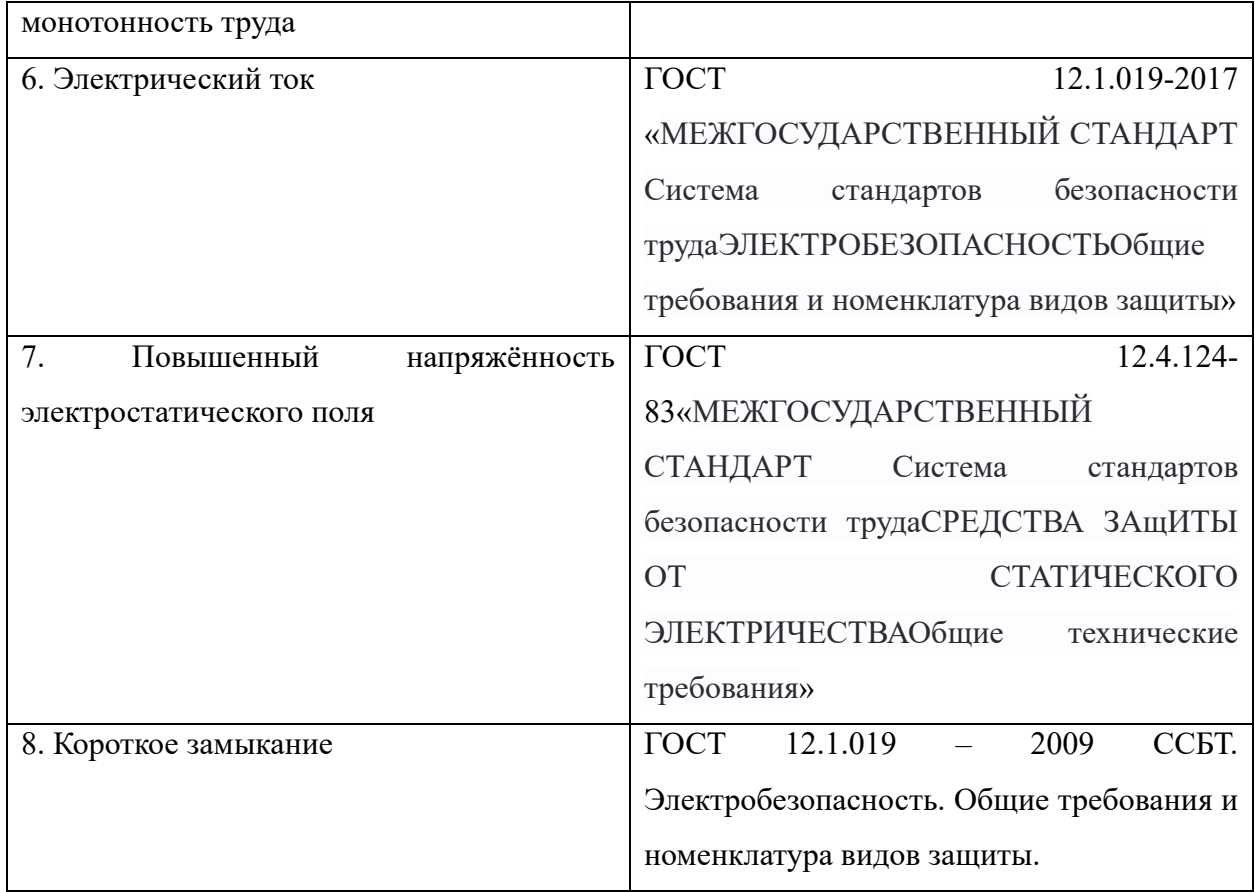

## **6.1.1. Повышенный уровень электромагнитных излучений**

Когда компьютер работает, вокруг него образуется электромагнитное поле, которое ионизирует окружающую среду, сушит воздух и слабо ионизирует его. Кроме того, электрооборудование (электропроводка, источники бесперебойного питания) и различное периферийное оборудование (принтеры, факсы) являются источниками электромагнитного излучения на рабочем месте.

Длительное пребывание в зоне с высоким уровнем электромагнитного излучения вредно для организма. Могут возникнуть тошнота, усталость, головная боль и другие ощущения, а также повреждение сердечно-сосудистой системы, мозга и центральной нервной системы. Электромагнитное излучение воздействует на психику человека: раздражительность, нервозность и другие

симптомы.

Согласно ГОСТ12.1.006-84[1] «Система стандартов безопасности труда. Электромагнитные поля радиочастот. Допустимые уровни на рабочих местах и требования к проведениюконтроля» (таблица 5.1.1).:

Таблица 5.1.1 – Предельно допустимые уровни электромагнитного поля на рабочих местах

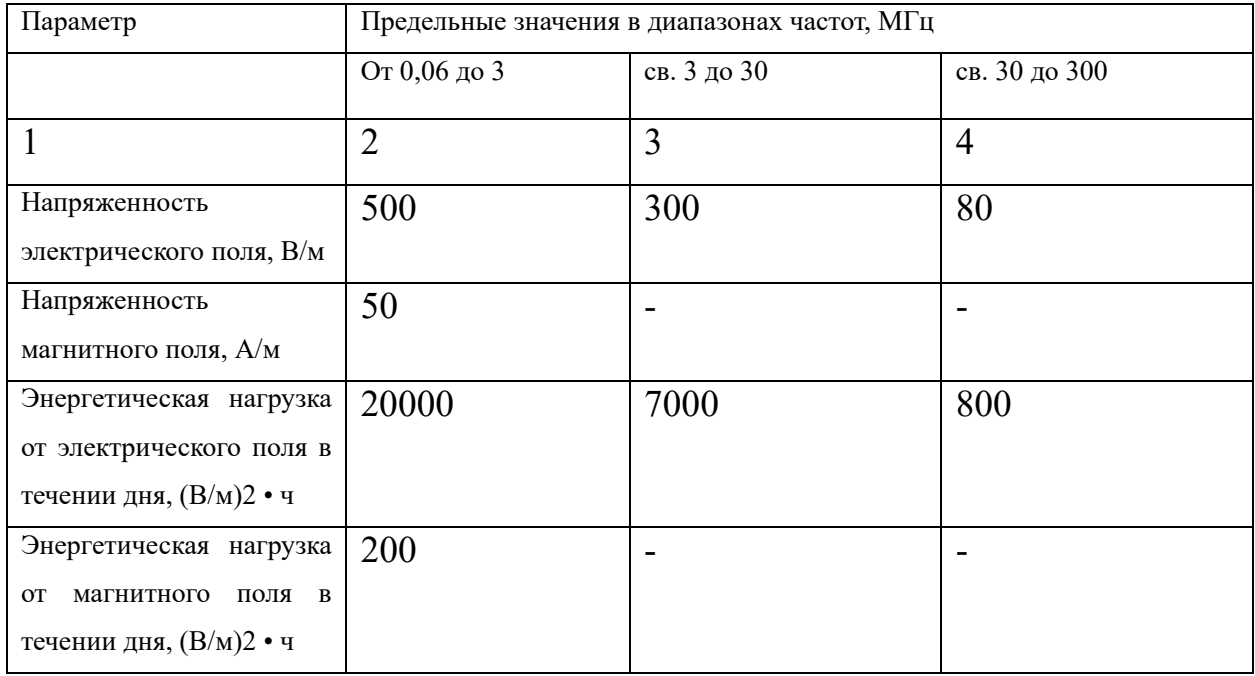

Коллективная защита людей от опасного воздействия электромагнитного излучения осуществляется временем, расстоянием, экранированием источника и защитой рабочего места от излучения.

### **6.1.2 Повышенные показатели микроклимата**

По степени тяжести тела работа инженеров-программистов относится к категории легкой промышленности Согласно СанПиН 1.2.3685-21[2] «Гигиенические нормативы и требования к обеспечению безопасности и (или) безвредности для человека факторов среды обитания» показателями, характеризующими микроклимат в производственных помещениях, являются:

- температура воздуха;

- температура поверхностей ограждающих устройств конструкций(стены,

потолок, пол), устройств, а также технологического оборудования или

- относительная влажность воздуха;

- скорость движения воздуха;

интенсивность теплового облучения.

Эти показатели могут оказывать положительное (повышать работоспособность, комфортно отдыхать) или отрицательное воздействие на организм (головная боль, тошнота и т.д.).Причина отклонения показателей микроклимата может быть связана с нагревом и свежестью воздуха.

Согласно требованиям СанПиН 1.2.3685-21, для лучшего участия в работе должны поддерживаться наилучшие параметры микроклимата.

В таблице 6.1.2, согласно СанПиН 1.2.3685-21, приведены допустимые значения параметров микроклимата класса ia на рабочих местах промышленных объектов

Таблица 6.1.2 - Допустимые величины параметров микроклимата на рабочихместах в помещениях.

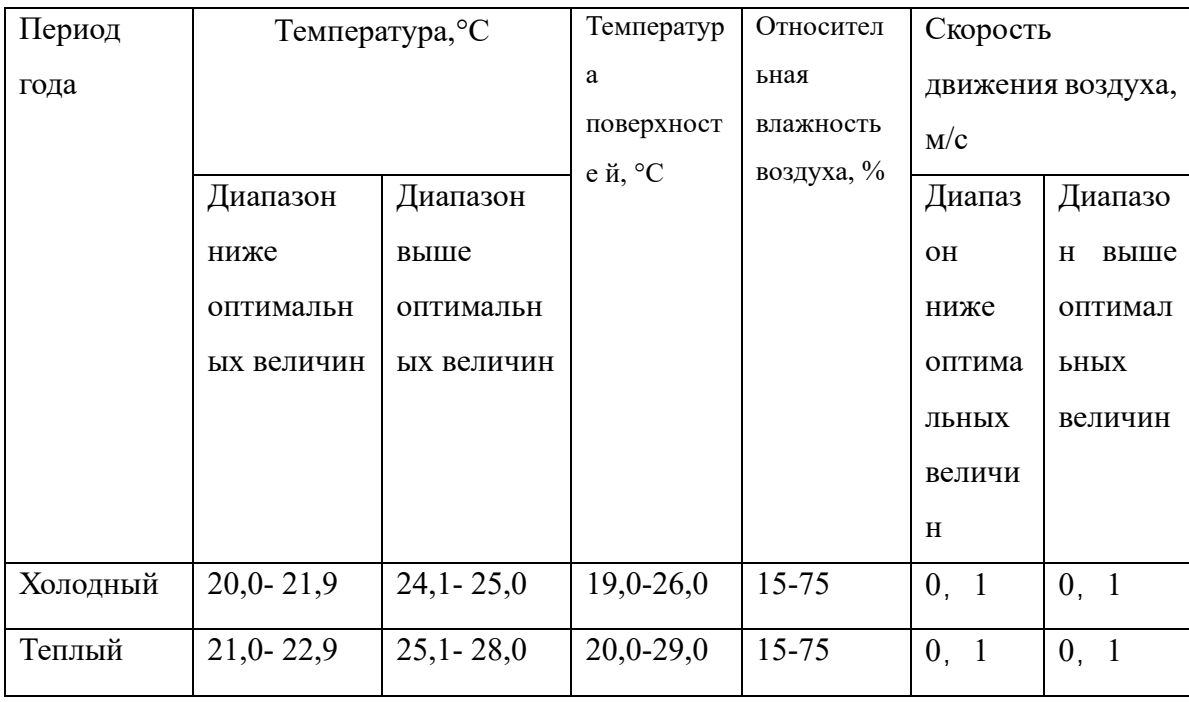

В помещении, где происходит проявка, температура и влажность воздуха

поддерживаются в пределах, указанных в таблице. Кроме того, имеется автоматическая система кондиционирования воздуха, которая очищает и нагревает (охлаждает) воздух, поступающий в офис.

Поэтому нет необходимости принимать дополнительные меры для создания благоприятных условий.

#### 6.1.3 Недостаточное освещение в рабочей зоне

Согласно санитарно-гигиеническим нормам СанПиН 1.2.3685-21[3], рабочее место должно иметь естественное и искусственное освещение. Во время работы процесс деятельности должен быть хорошо виден, без визуального давления и света от прямого контакта с источником света, попадающего в глаза.

Стандартные показатели освещения для помещений с персональными рабочими станциями и персональными компьютерами приведены в таблице 5.1.3.

Таблица 6.1.3 - Нормативные показатели естественного, искуственного и совместного освешения

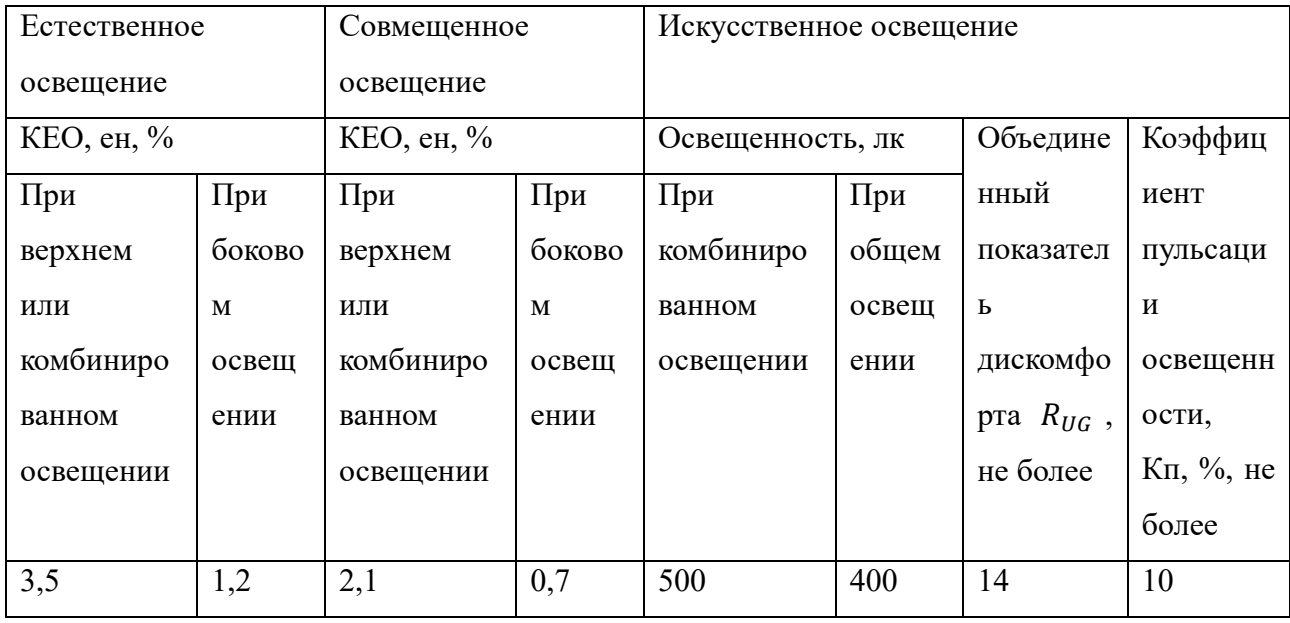

Чтобы поддерживать освещение на рабочем месте в приемлемом диапазоне, используются средства коллективной защиты: специальные осветительные приборы, светозащитные устройства и светофильтры. Отдельные лица могут

быть соответствующим образом экипированы защитными очками.

#### **6.1.4 Повышенный уровень шума**

Длительное воздействие шума может привести к потере слуха или даже полной потере слуха и снижению производительности.

Согласно ГОСТ12.1.003-2014[4] максимально допустимый уровень шума на рабочем месте приведен

Максимально допустимый уровень шума (MPU) относится к работе каждый день (кроме выходных), но не более 40 часов в течение всего периода работы. Это не должно быть во время работы или в долгосрочной жизни нынешнего и будущих поколений. Факторы заболевания или отклонения в состоянии здоровья, обнаруженные современными методами исследования. Соблюдение правил контроля шума не исключает нарушений здоровья людей, страдающих аллергией.

Распространенными средствами индивидуальной защиты (СИЗ) для предотвращения шума являются затычки, наушники, беруши и шлемы. Принцип действия этих аксессуаров заключается в непосредственной защите органов слуха человека. Закрывая уши как можно плотнее, СИЗ служит барьером для предотвращения чрезмерного звука и предотвращения разрушения слуха и нервной системы человека, как это предусмотрено в СП51.13330.2011[5].

#### **6.1.5 Психофизические факторы**

Несмотря на кажущуюся легкость и отсутствие видимых проблем, постоянное выполнение монотонной работы является крайне тяжелым для человеческой психики, что в итоге неизменно оказывает влияние и на физиологические процессы, протекающие в его организме. Соответственно этому любая монотонная работа должна иметь определенные перерывы и промежутки, которые помогут избавиться от состояния монотонии. Монотонный труд может привести к физическому и психическому ухудшению здоровья работников, поэтому необходим отдых и адекватные отпуска между работой.

Согласно Трудовой Кодекс РФ[6]: обеспечение права каждого работника на своевременную и в полном размере выплату справедливой заработной платы, обеспечивающей достойное человека существование для него самого и его семьи, и не ниже установленного федеральным законом минимального размера оплаты труда;

Чтобы избежать монотонного труда, вы можете сделать следующее:

1.Выполняйте определенное количество физических упражнений каждый день.

2.Если возможно, вам следует делать регулярные, но короткие перерывы, даже если это всего несколько секунд, чтобы освободиться от работы.

3.Если есть возможность изменить рабочую среду без ущерба для условий труда, по крайней мере, на какое-то время, это изменение должно быть согласовано.

#### **6.1.6 Электрический ток**

Компьютеры и рабочее оборудование являются потенциальными источниками опасности поражения электрическим током для людей. При использовании компьютера может произойти случайное поражение электрическим током.

Согласно ГОСТ 12.1.019-2017 [7]:Базовый принцип защиты от поражения электрическим током и электрической дугой

Проводящие части, находящиеся под опасным рабочим, наведенным, остаточным напряжением, не должны быть доступными, а доступные проводящие части не должны находиться под опасным напряжением при нормальных условиях (при отсутствии повреждения), а также в случае единичного повреждения.

Защиту при нормальных условиях (защиту от прямого прикосновения) обеспечивают посредством основной защиты, а защиту при условиях единичного повреждения (защиту при косвенном прикосновении) обеспечивают посредством защиты при повреждении.

Усиленные защитные меры предосторожности обеспечивают защиту от

прямого прикосновения и защиту при повреждении.

Для обеспечения защиты от прямого прикосновения необходимо применять следующие технические способы и средства (основная защита):

- основная изоляция;

- защитные оболочки;

- защитные ограждения (временные или стационарные);

- защитные барьеры;

- безопасное расположение токоведущих частей, размещение их вне зоны досягаемости частями тела, конечностями;

- ограничение напряжения, применение сверхнизкого (малого) напряжения;

- выравнивание потенциалов;

- защитное отключение;

- ограничение установившегося тока прикосновения и электрического заряда;

- электрическое разделение;

- предупредительная световая, звуковая сигнализации, блокировки безопасности, знаки безопасности;

- электрозащитные средства и другие средства индивидуальной защиты

#### **6.1.6 Повышенный напряжённость электростатического поля**

Статическое электричество - это совокупность явлений, связанных с возникновением, накоплением и релаксацией свободных зарядов на поверхности диэлектрика, в объеме или на изолированном проводнике. Наиболее опасными последствиями статического электричества для нефтехимических предприятий являются серьезные пожары и взрывы, вызванные электростатическими разрядами.

Согласно ГОСТ 12.4.124-83, необходимо защищать рабочее место от статического электричества. Средства защиты от статического электричества делятся на следующие категории: заземляющие устройства; нейтрализаторы;

увлажнители; антистатические вещества; экранирующие устройства.

Таким образом, мы можем обеспечить безопасность рабочего места, безопасность работников, защиту имущества компании и безопасность окружающей экологической среды.

#### **6.1.7 Короткое замыкание;**

Во время работы может произойти короткое замыкание электрооборудования, что может привести к поражению персонала электрическим током, повреждению оборудования и даже к крупномасштабным пожарам.

Электрооборудование в лаборатории представляет собой трехфазное электронное оборудование промышленной частоты (K3).

Компьютерная аудитория второго корпуса ТПУ по опасности поражения электрическим током относятся к первому классу – помещение без повышенной опасности, т.к. температура в помещении не превышает 30 °С, относительное влажность воздуха не превышает 70 %, токопроводящие полы отсутствуют (полы выполнены из керамической плитки).

Для защиты от поражения электрическим током в нормальном режиме эксплуатации электроустановок в компьютерной аудитории применены следующие меры защиты:

1. Защитное заземление и зануление;

2. Изолирующие электрозащитные средства;

3. Устройства автоматического отключения питания. Необходимо также проводить мероприятия по закреплению работниками правил безопасной работы с электрическим оборудованием.

## **6.2. Экологическая безопасность**

В процессе завершения работ по окончательной оценке загрязнения окружающей среды не было, поскольку оно не было выброшено в воздух, а поскольку оно не было сброшено в водохранилище, оно не оказало никакого

влияния на воду.

Утилизация люминесцентных ламп: Этот вид ламп нельзя выбрасывать в мусорные баки или уличные контейнеры, но их необходимо отнести в ваш районный ДЕЗ (единый клиентский совет) или РЭУ (управление ремонта и технического обслуживания), где есть специальные контейнеры. Там они принимаются бесплатно, и основа которых должна быть утилизирована в соответствии с руководством Федерального бюро по надзору за защитой прав потребителей и благополучия человека

Бытовые отходы могут привести к загрязнению литосферы. Самый разумный способ предотвратить это - переработка отходов. Основным отходом в процессе работы является бумага, и ее утилизация происходит в мусорное ведро.

К отходам, производимым в помещении, можно отнести бытовой мусор и твердые отходы при поломки частей ПК.Согласно СанПиН 2.1.3684-21 оборудование в случае полной неработоспособности и неремонтопригодности должно быть утилизировано на полигоне твердых бытовых отходов [8].

Необходимо предпринимать различные меры, для того чтобы как можно больше сократить негативное влияние на окружающую среду. В качестве таких мер можно рассматривать:

• использование экономного режима работы электротехники;

• использовать энергосберегающие лампы для освещения помещений;

• устанавливать режим освещения, соответствующий времени года;

• правильно утилизировать отходы (компьютерный лом, газоразрядные лампы, бумага и др.);

• применять расходные материалы с высоким коэффициентом использования и возможностью их полной или частичной регенерации;

• использовать малотоксичные материалы при производстве компьютерной техники.[9]

## **6.3 Безопасность в чрезвычайных ситуациях**

Наиболее вероятной чрезвычайной ситуацией является пожар, поскольку на рабочем месте расположено большое количество компьютеров. Согласно РФ от 16.09.2020 №1979 «Об утверждении Правил противопожарного режима в Российской Федерации». [9], компьютерный зал относится к категории в (пожароопасность).

Основная причина пожара:

- 1. Нарушают правила эксплуатации электрооборудования или его эксплуатация находится в неисправном состоянии;
- 2. Перегрузка цепи;
- 3. Используйте неисправные устройства, провода и устройства, которые вызывают искры, короткие замыкания и т.д.;
- 4. Курение в местах для некурящих.

Для предотвращения пожара необходимо соблюдать следующие меры:

- 1. Обеспечить установленный режим работы безопасных электрических сетей и другого оборудования;
- 2. Соблюдать правила и нормы пожарной безопасности при монтаже оборудования и во время эксплуатации оборудования;
- 3. Проводить технические осмотры и регулярные проверки и ремонты оборудования и средств пожаротушения (огнетушителей) в соответствии с графиком.

В помещении должно быть установлено достаточное количество огнетушителей.

В случае пожара люди, находящиеся в здании, должны покинуть его в соответствии с планом эвакуации.

При возникновении пожара здание необходимо покидать в соответствии с планом эвакуации, которые размещены на каждом этаже. План эвакуации приведен на рисунке 5.3.

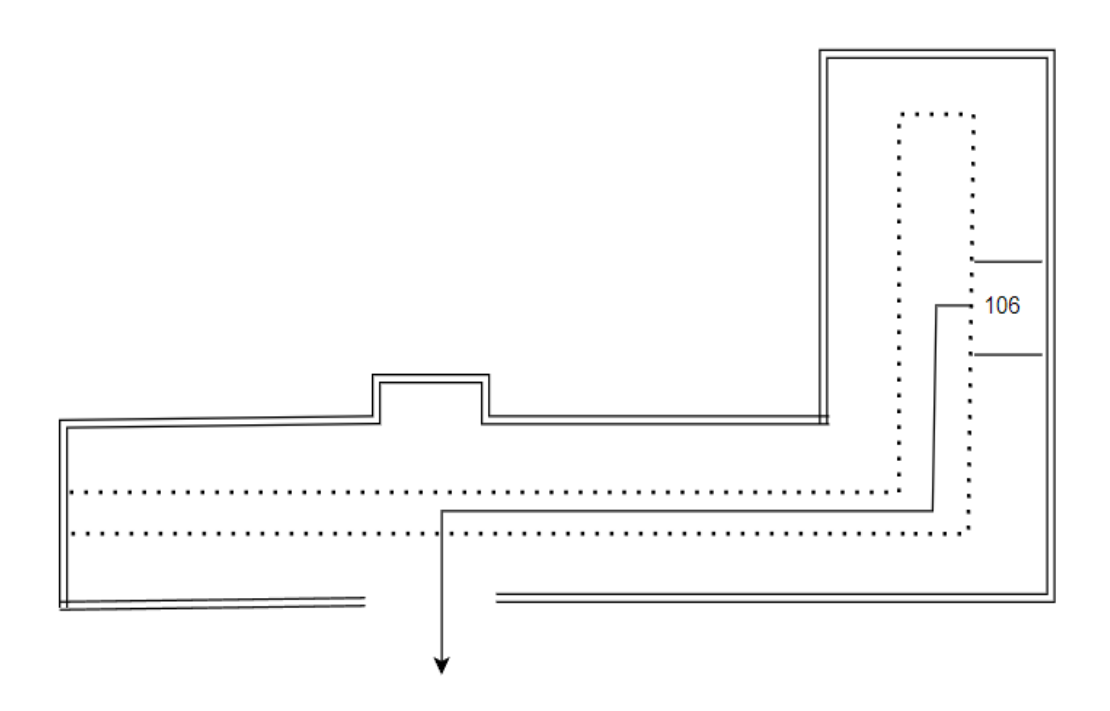

Рисунок 5.3 – План эвакуации при пожаре и других ЧС из помещения учебного корпуса  $N$  210, пр. Ленина, 2 – 1 этаж, 106 аудитория

### **6.4 Вывод по разделу социальная ответственность**

В ходе реализации данного раздела были рассмотрены организационные и правовые вопросы обеспечения безопасности, проанализированы нормативные документы, касающиеся разработки выпускной квалификационной.

Значение всех производственных факторов на изучаемом рабочем месте соответствует нормам, которые также были продемонстрированы в данном разделе. Категория помещения по электробезопасности, согласно ПУЭ, соответствует первому классу – «помещения без повышенной опасности.

Согласно правилам по охране труда при эксплуатации электроустановок персонал должен обладать I группой допуска по электробезопасности. Категория тяжести труда в лаборатории по СанПиН 1.2.3685-21 "Гигиенические нормативы и требования к обеспечению безопасности и (или) безвредности для человека факторов среды обитания" относится к категории Iб (работы, производимые сидя, стоя или связанные с ходьбой и сопровождающиеся физическим напряжением).

В качестве самой характерной ЧС был выявлен пожар. Следование предложенным в данном разделе правилам и мерам может помочь избежать чрезвычайных ситуаций, а также обеспечить сохранность здоровья персонала и состояния окружающей среды.
## ЗАКЛЮЧЕНИЕ

В представленной работе в качестве объекта исследования используется резервуар для воды с одной емкостью, в качестве метода управления используется теория нечеткой логики, а в качестве инструмента программное обеспечение MATLAB.

Достоинствами метода ПИД-регулирования являются его проста, удобство в использовании, легкость при адаптации и надежность.

Нечеткое управление упрощает сложность проектирования системы, особенно подходит для управления нелинейными, изменяющимися во времени, гистерезисными и неполными модельными системами; не зависит от точной математической модели контролируемого объекта; использует законы управления для описания взаимосвязи между системными переменными; использует лингвистические нечеткие переменные без числовых значений для описания системы. Нечеткому контроллеру не нужно создавать полную математическую модель объекта управления.

С помощью имитационного моделирования было проведено сравнение двух вышеперечисленных методов регулирования уровня жидкости в резервуаре. При применении ПИД-регулятора время регулирования составило 75 с. перерегулирование – 10 %, что является большим значением для указанного объекта регулирования. При использовании нечеткого регулятора были получены такие результаты – перерегулирование 0,505 %, время регулирования - 25 с., что является лучшими показателями по сравлению с классическим подходом и доказывает лучшую применимость метода нечеткой логики для поставленной задачи.

73

## **СПИСОК ИСПОЛЬЗОВАННЫХ ИСТОЧНИКОВ**

[1]. U.K., Narvey R. Speed control of DC motor using fuzzy PID controller. Advance in Electronic and Electric Engineering, 2010, vol. 3, no. 9, pp. 1209-1220.

[2] Цзэн Вэнь. Разработка автоматической системы стабилизации температуры. Учебник для вузов. – Томск: ТПУ,2017 – 33 с.

[3] Основы нечеткого управления [Электронный ресурс] -Режим доступа**:** Основы нечеткого управления. Автоматические системы управления [Электронный ресурс]. URL: chipsystem.ru/ (дата обращения 03.06.20122 г.)

[4] Чжао Кайлинь. Исследование нечеткого управления полуактивной подвеской автомобиля. / Doctoral dissertation, Восточно-Китайский университет Цзяотон. 2007. C 56- 65.

[5] Ван Чуаньчуань. Коэффициент количественной оценки и масштабный коэффициент в Matlab, коэффициент количественной оценки при проектировании нечеткого контроллера и выбор масштабного коэффициента. / Сычуаньский военно-инженерный журнал. 2008, С. 34 – 43.

[6] Чжоу Лиен, Гао Лили и Гао Лу. Обсуждается роль коэффициента количественной оценки и масштабного коэффициента в нечетком контроллере. Наука, техника и экономика Внутренней Монголии (19), 2. 2004

[7] Нечеткая логика – функция членства [Электронный ресурс]. URL**:** Нечеткая логика - [функция членства -](https://coderlessons.com/tutorials/akademicheskii/izuchite-nechetkuiu-logiku/nechetkaia-logika-funktsiia-chlenstva?) CoderLessons.com (дата обращения 03.06.20122 г.)

[8] Ю. Я. Солонников. Реализация нечеткого регулятора для системы контроля уровня жидкости, используя программный комплекса LabView / Ученые заметки ТОГУ. 2017. C 23- 31.

[9] Основные компоненты MATLAB. Электронный ресурс] -Режим доступа**:** [Основные компоненты MATLAB, Toolboxes и его виды -](https://studbooks.net/2279682/informatika/osnovnye_komponenty_matlab?)

74

[Оптимизация производства по выпуску продукции на предприятии Nature](https://studbooks.net/2279682/informatika/osnovnye_komponenty_matlab?)  [Republic \(studbooks.net\)](https://studbooks.net/2279682/informatika/osnovnye_komponenty_matlab?)

[10] Вэньсин. "Анализ и применение MATLAB Fuzzy Logic Toolbox". Научная пресса. (04,2001)

[11] ГОСТ12.1.006-84 «Система стандартов безопасности труда. Электромагнитные поля радиочастот. Допустимые уровни на рабочих местах и требования к проведениюконтроля»

[12] СанПиН 1.2.3685-21 «Гигиенические нормативы и требования к обеспечению безопасности и (или) безвредности для человека факторов среды обитания»

[13] СанПиН 1.2.3685-21«Главный государственный санитарный врач росийской федераций постановление»

[14] ГОСТ12.1.003-2014 «МЕЖГОСУДАРСТВЕННЫЙ СТАНДАРТ Система стандартов безопасности труда ШУМОбщие требования безопасности»

[15] Трудовой Кодекс РФ

[16] ГОСТ 12.1.019-2017 «МЕЖГОСУДАРСТВЕННЫЙ СТАНДАРТ Система стандартов безопасности труда ЭЛЕКТРОБЕЗОПАСНОСТЬОбщие требования и номенклатура видов защиты»

[17] ГОСТ 12.4.124-83«МЕЖГОСУДАРСТВЕННЫЙ СТАНДАРТ Система стандартов безопасности труда СРЕДСТВА ЗАщИТЫ ОТ СТАТИЧЕСКОГО ЭЛЕКТРИЧЕСТВА Общие технические требования»

[18] ГОСТ 12.1.019 – 2009 ССБТ. Электробезопасность. Общие требования и номенклатура видов защиты.